# **Menggunakan Peraturan dan Prosedur Biaya Perjalanan Udara Lanjutan**

# **Kode Unit: PARUJPFPG11C**

Standar Kompetensi Materi Pendukung Bagi Pengajar dan Siswa Tugas-tugas Penilaian

# **Ucapan terima kasih**

### **Indonesia Australia Partnership for Skills Development Travel and Tourism Project Team (IAPSD) mengucapkan terima kasih atas konstribusi dan dukungannya atas partisipasi terhadap lembaga ini:**

Perhimpunan Biro Perjalanan Seluruh Indonesia (ASITA) Himpunan Pramuwisata Indonesia (HPI) Perhimpunan Pengelola Konferensi Profesional Indonesia (SIPCO) Asosiasi Kongres dan Konvensi Indonesia (INCCA) Asosiasi Objek Wisata Indonesia (PUTRI) Departemen Kebudayaan dan Pariwisata (Depbudpar) Departemen Tenaga Kerja dan Transmigrasi Departemen Pendidikan Nasional Australian National Training Authority (ANTA) Australian Agency for International Development (AusAID) Tourism Training Australia (TTA) PT. Abacus Distribution Systems Indonesia

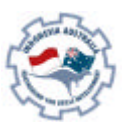

**Travel and Tourism Project**

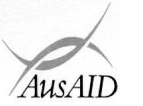

*Indonesia Australia Partnership for Skills Development*

Tak lupa Tim proyek juga berterimakasih kepada semua yang tersebut dibawah ini atas masukan hingga terselaikannya penulisan materi ini:

Ade Soemantri AA. Gede Oka Geria, SS Agung DS Daniswara Alex Kahu Lantum, Drs., M.S Amrullah, Drs Arief Faizal Rachman Bambang Gunardjo, BA Beatrix L.L.R Marbun Budi A. Sambas, S.Pd Dedi Supriyadi Diah Utari B.R., Dra., M.Si Diksa Kuntara, SE Djamang Ludiro, Drs Edi Kustanto, Drs., MM Efrin I. Panhar, Drs Eleanore Lanny Elizabeth Pujianti Erick Y. Pasaribu, BA Etty Sulistyawati Eva Mora mangunsong, Dra Eveline Adhiyasa Handono Eko Prabowo, T, Drs, MBA Heben Ezer Herry Maridjo, H, Drs, M.Si IGusti Ayu Waliwati, Dra IMade Wardhana, Drs I Nyoman Sukasanjaya, SS Joko Prayitno, Drs Joko Priyadi Joko Purwanto, Drs Joko Siswanto, FA., Drs, MM, Akt Katamsi Nurrasa Leo Muda Limbong

Lisia Apriyani, SE, Akt Maharani Leksmono, SE Mahfuddin Akhyar Melly Selibulgani Misbach Malik MT Sirait Muchlis Anwar Nani Harsojo Ni Ketut Citra Yuni, SS Nila K. Hidayat, SE Nurrohmat Pisa Ramli R. Felix Hadimulyanto Rina Arlianti Rina Suprina, Dra Rochmani Dwiastuty S, S.Pd Rubiyanto, P., Drs, MM Rukiah Santi Palupi, Dra, MM Sudiarto Tetty Ariyanto Tigor Tambunan Titus Odong Kusumajati, Drs, MA Tri Harsono Udjianto Trikarya Satyawan Trisnawati Rahayu, M. SE, Akt Triwanggono, A, Drs, M.S Uday Aliwidaya Wahyu Ari Andriyanto, Chr, Y, SE, Akt Wahyu Hadad Yudi Yuniarto, A, SE, MBA Yuliati, S.Pd Yusef Widya Karsono, SE, MBA

# **Daftar Isi**

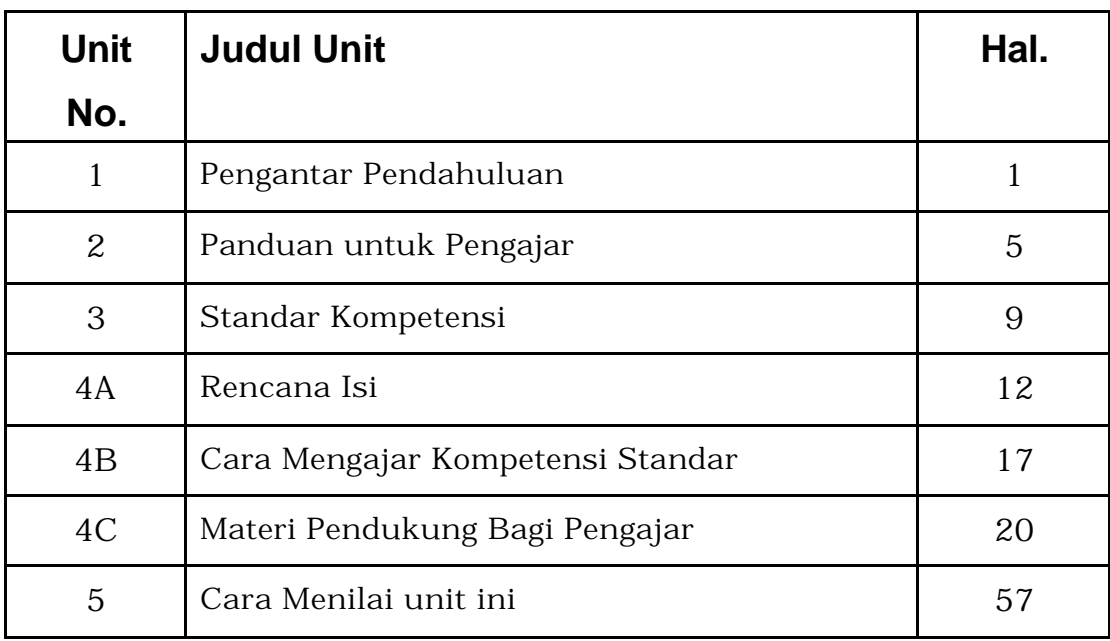

### **Menjalankan semua Program pengajaran secara efektif untuk memungkinkan kompetensi yang memerlukan level berikut berdasarkan angka dan huruf.**

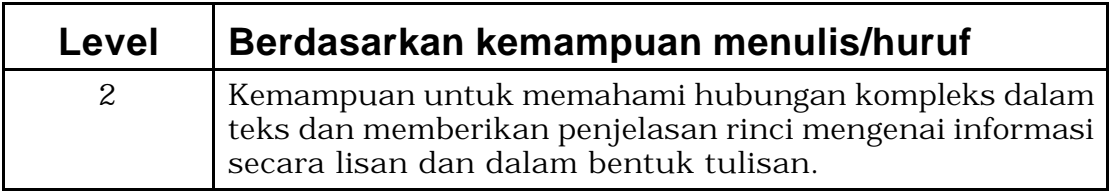

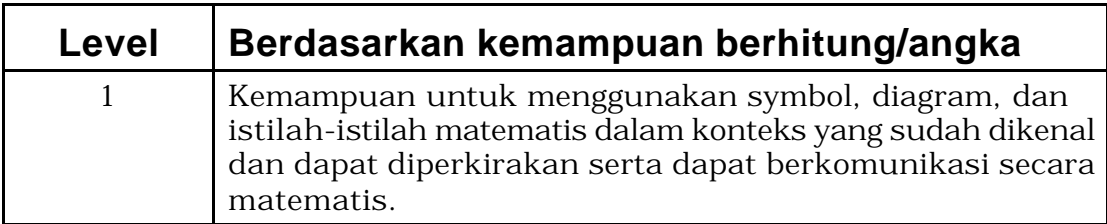

# **Bagian 1 Pengantar Panduan**

Selamat datang di Panduan ini.

Petunjuk ini menggunakan Pelatihan berdasarkan kompetensi untuk mengajarkan keterampilan ditempat kerja. Konsepnya berdasarkan standar kompetensi yang secara nasional telah disetujui mengenai pentingnya penguasaan keterampilan, pengetahuan dan sikap yang diperlukan untuk tugas-tugas husus. Penekanan utamanya adalah apa yang dapat dilakukan oleh seseorang setelah pelatihan. Salah satu ciri penting dari pelatihan berdasar kompetensi standar adalah fokusnya pada pelatihan individu untuk melakukan tugas nyata ditempat kerja.

Petunjuk ini akan membantu anda mengajar, menyiapkan kegiatan dengan focus siswa dan menilai dengan topik utama Menggunakan Peraturan dan Prosedur Biaya Perjalanan Udara Lanjutan.

Unit ini berkaitan dengan keterampilan, pengetahuan dan sikap yang diperlukan untuk Menggunakan Peraturan dan Prosedur Biaya Perjalanan Udara Lanjutan.

Unit ini harus dinilai dengan atau setelah unit berikut:

PARUJPFFG09C Menghitung dan Menyiapkan Tiket Perjalanan Udara Internasional Biasa.

ß Pelatihan terpadu juga biasa dilaksanakan.

Pelatih harus menyusun materi sesuai dengan:

- Keperluan peserta pelatihan
- Persyararatan yang diperlukan kantor
- Waktu yang diperlukan untuk pelatihan
- Situasi pelatihan.

Strategi penyampaian, termasuk rencana pelajaran, telah disiapkan untuk peserta pelatihan.Isi yang disarankan menunjukkan kebutuhan yang harus di capai dalam pelatihan agar memenuhi standar kompetensi.

Strategi penyampaian dan bentuk penilaian yang ada dalam paket ini tidak bersifat memaksa dan dipakai sebagai petunjuk. Pelatih disarankan menggunakan pengetahuan industri mereka, pengalaman, contoh-contoh dan produk-produk local sebagai bahan untuk mengembangkan sumber daya mereka, untuk memastikan adanya keterkaitan dalam pelaksanaan training

### **Definisi-definisi**

Dalam suatu training,seseorang yang mencoba untuk mendapatkan kompetensi disebut sebagai peserta. Dalam pelatihan anda, seseorang peserta bisa berupa siswa, peserta belajar, atau peserta pelatihan. Seseorang yang mengajarkan suatu kompetensi disebut pelatih. Dalam situasi pelatihan anda, orang yang melatih bisa berupa guru, mentor, fasilitator atau supervisor.

### **Berapa lama kompetensi dapat dicapai**

Dalam pelatihan standar kompetensi, fokusnya adalah pencapaian kompetensi, bukan pada pemenuhan persyaratan tertentu, karena setiap peserta bisa memerlukan waktu yang berbeda untuk mencapai kompetensi dalam skill tertentu.

### **Simbol-simbol**

Dalam keseluruhan training anda akan menemui bermacam-macam simbul. Ini adalah arti simbul-simbul tersebut:

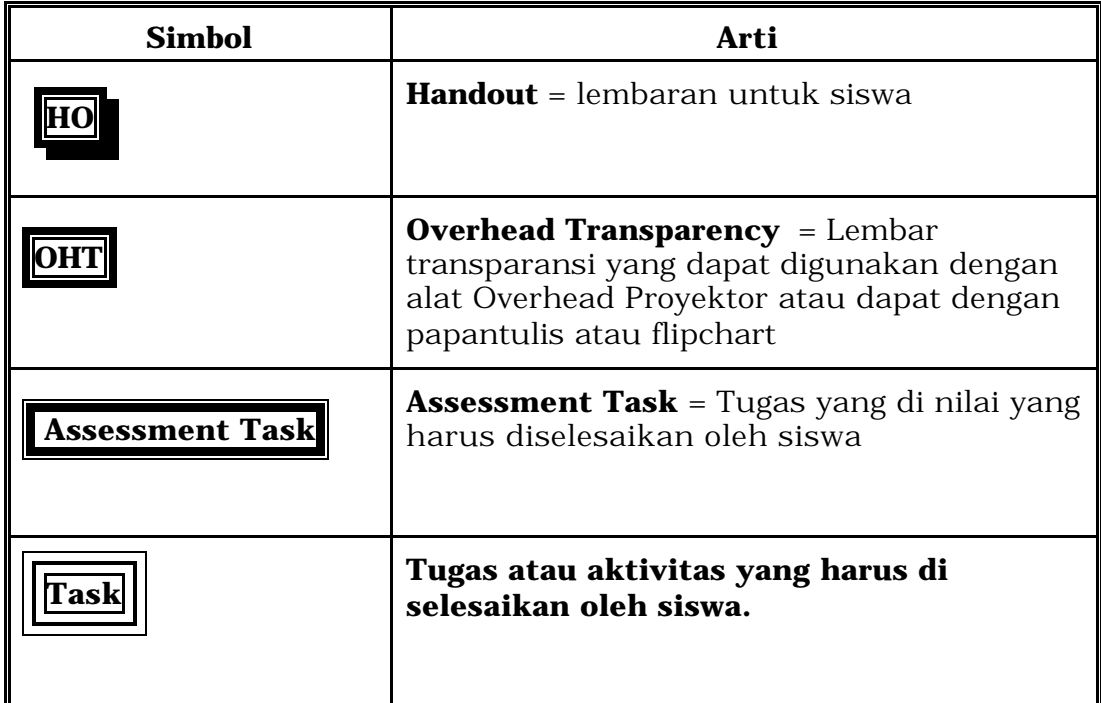

### **Daftar Kata**

### **Access dan Persamaan**

Berkaitan dengan bukti bahwa pelatihan harus bisa diikuti oleh semua orang tanpa memperhatikan usia, jenis kelamin, status sosial budaya, agama atau latar belakang pendidikan.

### **Penilaian**

Proses formal untuk memastikan bahwa pelatihan memenuhi standar yang diminta oleh industri. Proses ini dilakukan oleh penilai yang berkualitasdalam kerangka kerja yang disetujui secara nasional.

#### **Kompetensi**

Dapat melakukan pekerjaan dan memiliki semua keterampilan yang diperlukan, pengetahuan serta sikap efektif ditempat kerja, menurut standar yang ditetapkan.

#### **Pelatihan berdasar kompetensi**

Pelatihanyang menitikberatkan pada apa yang harus dilakukan oleh seseorang dan mengukur kinerja terhadap standar-standar yang telah disetujui.

### **Aspek penting penilaian**

Menjelaskan poin penting dalam penilaian dan poin-poin penting lainnya yang diperlukan dalam penilaian.

#### **Konteks penilaian**

Menghususkan dimana, bagaimana, dan dengan cara apa penilaian harus dilakukan.

#### **Unsur-unsur**

Keterampilan yang membentuk satu unit kompetensi.

#### **Petunjuk penguat**

Adalah merupakan petunjuk bagaimana suatu unit harus diilai.

#### **Adil**

Tidak merugikan peserta tertentu.

#### **Fleksibel**

Mengakui bahwa tidak ada satu pendekatan mutlak dalam penyampaian dan penilaianpenampilan dalam system berdasar kompetensi.

#### **Penilaian formatif**

Adalah penilaian kecil terhadap tugas yang diberikan selama pelatihan. Penilaian ini membantu dalam memastikan bahwa proses pembelajaran berlangsung baik dan juga memberikan umpan balik pada peserta mengenai kemajuan belajarnya.

#### **Kemampuan inti**

Kemapuan yang mendukung seluruh penampilan kerja. Hal ini mencakup pengumpulan, penganalisaan dan pengaturan informasi dan ide-ide mengkomunikasikan ide dan informasi, merencanakan dan mengatur kegiatan, bekerjasama dengan orang lain dan dalam tim, memecahkan masalah, menggunakan teknologi, menggunakan teknik dan ide matematis.

Kemapuan ini dinilai dalam tingkatan yang berbeda atas dasar:

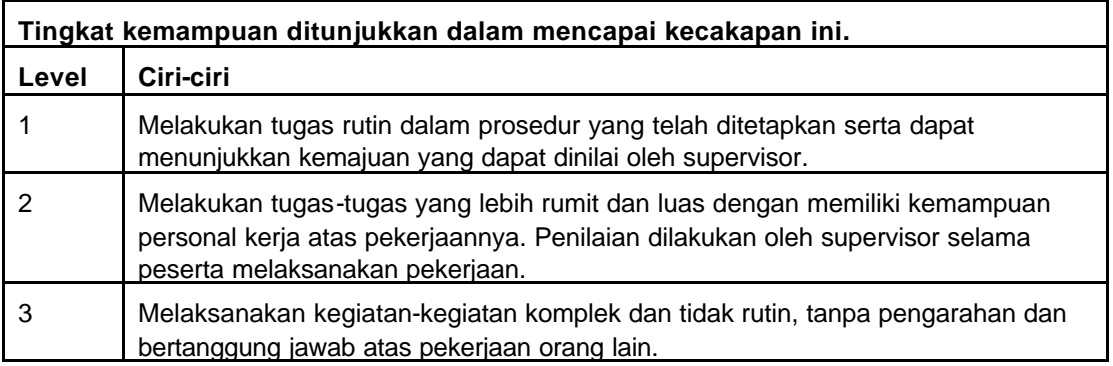

#### **Keterkaitan dengan unit-unit lain**

Menjelaskan peran suatu unit dan tempatnya dalam satu perangkat penuh kompetensi yang dibutuhkan oleh industri. Unit ini memberikan petunjuk sekaligus merupakan unit yang dapat dinilai bersama-sama.

#### **Kompetensi standar Nasional**

Secara nasional telah disetujui perlunya penguasaan keterampilan, pengetahuan, dan sikap yang diperlukan ditempat kerja termasuk standar penampilan yang memang dibutuhkan.

#### **Kriteria penampilan**

Dipergunakan untuk menetukan apakah seseorang telah mencapai kompetensi dalam satu unit..

#### **Penilai yang berkualitas**

Adalah seseorang yang mempunyai kualitas untuk menilai.

#### **Range of Variables**

Merincikan peringkat kontek yang berbeda yang dapat diterapkan pada unit tertentu.

#### **Reliabilitas**

Menggunakan metode dan prosedur yang menumbuhkan kepercayaan sehingga standar kompetensi dan levelnya dapat dinilai dan diterapkan pada semua konteks dan kepada semua peserta pelatihan

#### **Standar dan lembaga sertifikasi**

Menteri Tenaga Kerja telah memberikan wewenang kepada Asosiasi Biro Perjalanan Indonesia (ASITA) dan Persatuan hotel dan restoran Indonesia (PHRI untuk mendirikan lembaga untuk standardisasi dan sertifikasi kompetensi pekerja Indonesia dalam bidang pariwisata, dan industri hotel dan restoran. Lembaga ini akan mengembangkan standar kompetensi dan system informasi untuk standardisasi dan sertifikasi kompetensi, melaksanakan tes kompetensi dan mengeluarkan sertifikat kepada pekerja Indonesia dalam bidang industri pariwisata.

#### **Penilaian sumatif**

Penilaian yang dilakukan setelah pelatihan unit kompetensi untuk memastikan bahwa peserta pelatihan telah mencapai criteria penampilan kerja.

#### **Pengetahuan dan keterampilan penunjang**

Menjelaskan keterampilan dan pengetahuan yang diperlukan untuk bisa menguasai/kompeten pada level tertentu.

#### **Unit descriptor**

Penjelasan umum mengenai standar kompetensi.

#### **Validitas**

Penilaian pada criteria dan bukti yang sama yang akan memberikan hasil penilaian yang sama dari penilai yang berbeda.

# **Bagian 2 Panduan untuk Para Pengajar/Pelatih**

Standar kompetensi adalah pernyataan yang secara nasional telah disetujui yang mencakup tiga komponen yang saling terkait yaitu: keterampilan, pengetahuan, dan sikap yang diperlukan untuk melakukan tugastertentu secara efektif.

Jenis kegiatan pelatihan yang yang disarankan untuk mencapai kompetensi ini anatara lain:

- Tugas-tugas praktek
- Tugas dan pekerjaan/project
- Studi kasus
- Perkuliahan
- Video dan referensi
- Kegiatan kelompok
- Simulasi dan permainan peran.

Pelatih harus memilih strategi pelatihan yang sesuai dengan kompetensi yang sedang diajarkan, situasi dan kebutuhan siswa. Sebagai contoh, Jika tidak memungkinkan diadakan praktek, berbagai simulasi dan permainan peran yang sesuai bisa diterapkan.

### **Peranan pelatih**

Salah satu peranan anda sebagai pelatih adalah meyakinkan standard pelayanan yang tinggi melalui pelatihan yang efektif Untuk melatih dalam kompetensi ini, anda harus benar-benar kompetent dalam semua aspek.

Untuk memastikan bahwa anda siap untuk memulai bekerja pada kompetensi ini dengan para peserta, pertimbangkan beberapa pertanyaan berikut:

- Seberapa yakin perasaan anda mengenai pengalaman/keahlian anda ditempat kerja, juga pengetahuan serta sikap yang diperlukan ditempat kerja untuk menyampaikan setiap elemen?
- Apakah ada peraturan atau informasi baru yang perlu anda nilai sebelum memulai training?
- Apakah anda merasa yakin mengenai pertunjukan tugas-tugas praktek?
- Dapatkah anda menjelaskan mengenai pengetahuan yang dibutuhkan oleh peserta untuk dapat bekerja dengan baik?
- Apakah anda perduli mengenai situasi industri yang memungkinkan kompetensi diterapkan?
- Apakah anda memperhatikan bahasa, penulisan, dan penomoran yang dibutuhkan oleh peserta untuk menunjukkan kompetensinya dalam standard kompetensi ini?
- Apakah anda mempertimbangkan peluang dan penyamaan rencana dalam penyampaian program pelatihan ini?

Dari sudut pandang penilaian, ada dugaan bahwa prilaku yang sesuai dimasukkan kedalam penialaian keterampilan dan pengetahuan husus dalam standard kompetensi.

### **Peraturan**

Perhatikan peraturan dan petunjuk terkait yang mempengaruhi pekerjaan anda, dan pastikan peserta anda mengikuti.

### **Pelatihan penunjang yang diperlukan untuk menyampaikan kompetensi ini**

### **Standar theori penyampaian yang diperlukan:**

Ruangan untuk pelaksanaan training, papan tulis, OHP, Layar OHP, Penjepit Kertas dan Kertas.

### **Persaratan husus untuk penyampaian:**

Tidak ada

### **Dimana mendapatkan informasi**

Sumber informasi mencakup hal-hal berikut:

Teks-teks yang berguna:

- Judul: Buku pegangan Tiketing IATA
- Pengarang: -
- Penerbit:
- Tahun Penerbitan: 2000
- Tempat Penerbitan: Geneva
- NO. ISBN
- Judul: International Fares and Ticketing
- Penyusun: ANTA
- Penerbit: ANTA
- Tahun Penerbitan: 1997
- Tempat Penerbitan: Melbourne, Australia
- No. ISBN

Travel Indonesia Magazine Publisher: PT. Travia Duta Telp: (62 21) 380 5555 Ext 76006 Fax: (62 21) 38406143

Teacher Associations - PPPG Jl.Raya Parung KM.22-23 Bojongsari, Sawangan – Bogor Telp: (021) 7431271

The Association of the Indonesian Tourism Attractions (PUTRI) Gedung Sasana Griya A 15 Lt II Taman Mini Indonesia Indah, Jakarta Telp: (021)- 8401-719 Fax: (021)-8400-709

Association of The Indonesian Tours and Travel Agencies (ASITA) Komp Golden Plaza Blok A/30 Jl RS Fatmawati No 15, Jakarta Telp: (021)-7590-0094-95 Fax: (021)-7507-537

Society of Indonesian Professional Conference Organisers (SIPCO) Setia Travel Jl H.Anshari No 33 B Jakarta Telp: (021)-6385-8611 Fax: (021)-6386-4182

Indonesia Congress and Convention Association INCCA Hotel Wisata Arcade 13A, Jakarta Telp: (021)-3140-982 Fax: (021)-334-470

Indonesian Guides Association (HPI) Ade Sumatri Telp: (021)-9133-921 Fax: (021)-5213-257 (Via Dinas Pariwisata DKI)

#### **Internet sites**

Direktorat Dikmenjur http://dikmenjur.freehosting.net

SMK 8 Makassar http://www.geocities.com/smkknupg

Boeing Company http://www.boeing.com/

Environmental Information http://www.boris.qub.ac.uk/cvni/info.html

Green Net http://www.gn.apc.org/

Internet World Travel Guide http://www.iwtg.com

Planet Earth Home Page http://www.planetearth.net/info.html/

Tourism Training Australia http://www.tourismtraining.com.au/

United Nations Development Program http://www.undp.org/

Virtual Tourist II http://www.vtourist.com/vrt/

World Tourism Organization: World Tourism Information Centre http://www.world-tourism.org/

You can add your own list of resources for delivering this competency.

............................................................................................................. ............................................................................................................. ............................................................................................................. ............................................................................................................. ............................................................................................................. ............................................................................................................. .............................................................................................................

Perlunya meningkatkan pengetahuan dan keterampilan anda Dikarenakan perubahan terus menerus pada industri, pelatih harus selalu mengulas dan memperbaharui sumber dan menambah pengetahuan mengenai seluruh pekerjaan industri.

# **Bagian 3 Standar Kompetensi**

Gunakan bagian ini untuk:

- Mengenal apa yang harus dikerjakan oleh peserta
- Mengenal apa yang telah dikerjakan oleh peserta
- Mengecek kemajuan peserta
- Pastikan bahwa anda mencakup seluruh elemen dan criteria unjuk kerja dalam pelatihan
- Pastikan bahwa anda mencakup seluruh elemen dan criteria unjuk kerja dalam penilaian

### **Judul Unit**

Menggunakan Peraturan dan Prosedur Biaya Perjalanan Udara Lanjutan

### **Penjabaran Unit**

Unit ini berhubungan dengan pengetahuan keterampilan dan sikap yang dibutuhkan untuk menerapkan prosedur dan peraturan perhitungan biaya perjalanan udara lanjutan.

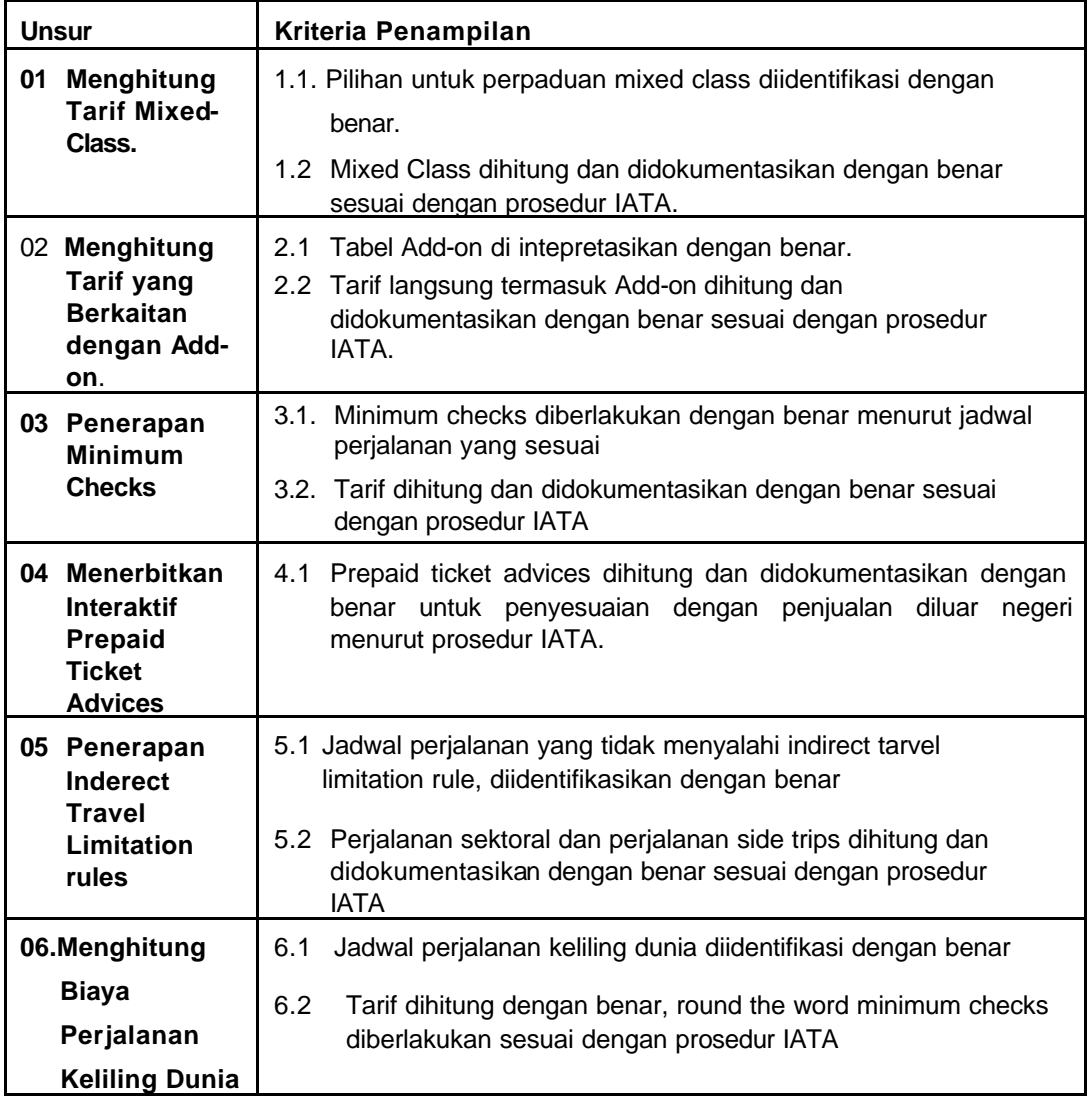

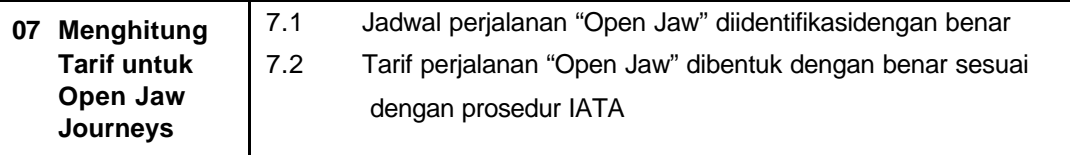

### **Konteks Variabel**

Unit ini bisa diterapkan pada semua sector industri tempat produk airlin internasional dijual. Unit ini memiliki penerapan husus berkaitan dengan jadwal perjalanan.

Airfares and air itineraries are constructed and sold in accordance with IATA/airline regulations.

• Penyusunan dan Penghitungan biaya tiket dengan menggunakan sistim manual atau otomatis.

### **Pengetahuan dan keterampilan penunjang**

Untuk menunjukkan kompetensi ini, bukti pengetahuan dan keterampilan dalam bidang ini diperlukan:

**• Pengetahuan detil mengenai prosedur dan prinsip penghitungan biaya perjalanan** udara.

### **Kontek penilaian**

Unit ini dapat dinilai pada saat atau setelah pekerjaan. Penilaian harus termasuk Kemampuan praktis baik ditempat kerja atau bersifat simulasi. Hal ini harus didukung oleh metode untuk menilai pengetahuan pendukung.

Untuk kegiatan ini simulasi di tempat kerja harus dilakukan dengan menggunakan standar dokumentasi / sistem IATA terbaru.

### **Aspek Penting Penilaian**

Mencari:

- ß Kemampuan untuk menerapkan dengan benar tentang prosedur dan peraturan standar internasional mengenai biaya perjalanan udara.
- ß Kemampuan menggunakan dokumen terkait yang dapat diterapkan dalam kerangka kerja perusahaan.

#### **Keterkaitan dengan unit-unit lain**

Unit ini harus dapat dinilai dengan atau setelah unit berikut:

- ß PARUJPFPG09C Menghitung dan Menyiapkan Tiket Perjalanan Udara Internasional Biasa
- ß Pelatihan gabungan juga bisa dilaksanakan.

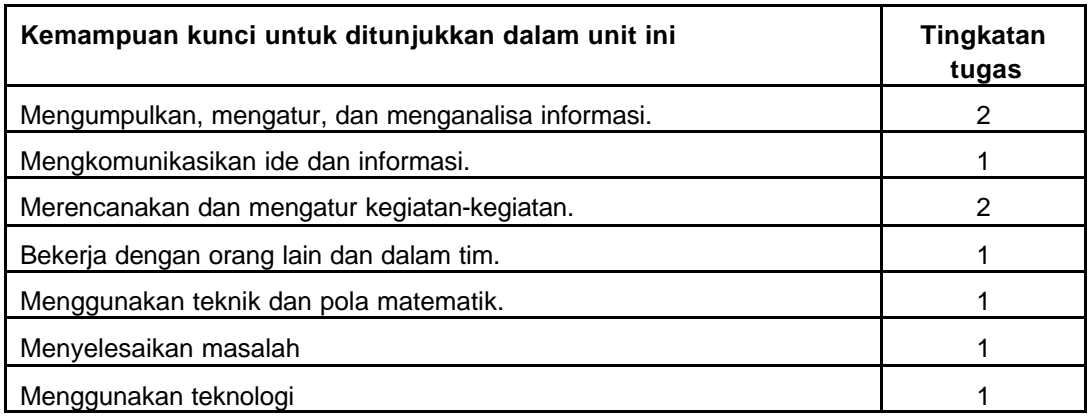

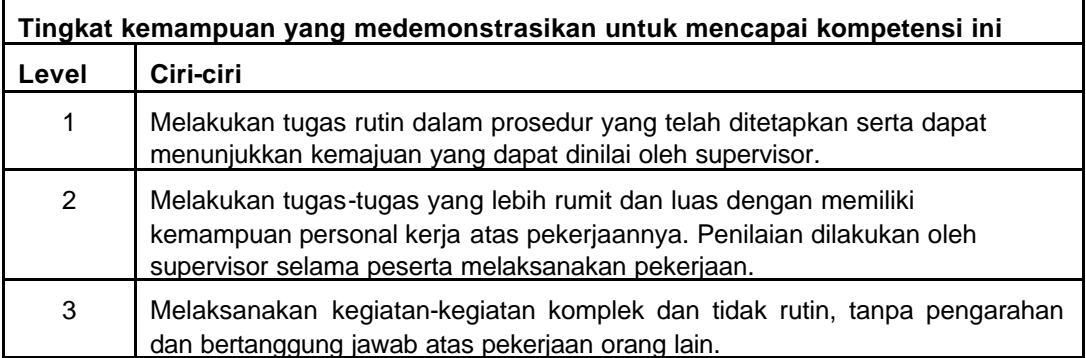

# **Bagian 4 Strategi Penyampaian**

### **A Rancangan isi**

Catatan: Dalam menyampaikan materi dibawah ini, pelatih, peserta, dan penilai memastikan penguasaan materi yang ditetapkan dalam standar kompetensi.

### **1.1 Pilihan untuk penggabungan berbagai kelas harus dapat dipahami dengan jelas.**

### **Jenis variabel**

ß Menyusun danmenghitung biaya tiket dengan menggunakan sistim manual atau otomatis.

### **Pengetahuan dan keterampilan penunjang**

ß Pengetahuan detil mengenai prosedur dan prinsip penghitungan biaya perjalanan udara.

### **Aspek penting penilaian-untuk mendapatkan:**

ß Kemampuan untuk menerapkan dengan benar tentang prosedur dan peraturan standar internasional mengenai biaya perjalanan udara.

### **1.2 Biaya perjalanan udara kelas gabungan harus dihitung dengan tepat dan ditulis sesuai dengan prosedur IATA.**

### **Jenis variabel**

ß Menyusun danmenghitung biaya tiket dengan menggunakan sistim manual atau otomatis.

### **Pengetahuan dan keterampilan penunjang**

ß Menyusun danmenghitung biaya tiket dengan menggunakan sistim manual atau otomatis.

### **Aspek penting penilaian-untuk mendapatkan:**

- ß Kemampuan untuk menerapkan dengan benar tentang prosedur dan peraturan standar internasional mengenai biaya perjalanan udara.
- ß Kemampuan menggunakan dokumen terkait yang dapat diterapkan dalam kerangka kerja perusahaan.

### **2.1 Tabel Add-on diinterprestasikan dengan benar.**

### **Jenis variabel**

ß Menyusun danmenghitung biaya tiket dengan menggunakan sistim manual atau otomatis.

### **Pengetahuan dan keterampilan penunjang**

ß Pengetahuan detil mengenai prosedur dan prinsip penghitungan biaya perjalanan udara.

### **Aspek penting penilaian– Mencari:**

ß Kemampuan untuk menerapkan dengan benar tentang prosedur dan peraturan standar internasional mengenai biaya perjalanan udara.

#### **2.2 Tarif langsung termasuk Add-on dihitung dan didokumentasikan dengan benar sesuai dengan prosedur IATA..**

#### **Jenis variabel**

**• Menyusun danmenghitung biaya tiket dengan menggunakan sistim** manual atau otomatis.

#### **Underpinning Skills and Knowledge**

ß Pengetahuan detil mengenai prosedur dan prinsip penghitungan biaya perjalanan udara.

#### **Aspek penting penilaian– Mencari:**

- ß Kemampuan untuk menerapkan dengan benar tentang prosedur dan peraturan standar internasional mengenai biaya perjalanan udara.
- ß Kemampuan menggunakan dokumen terkait yang dapat diterapkan dalam kerangka kerja perusahaan.

#### **3.1 Minimum checks diberlakukan dengan benar menurut jadwal perjalanan yang sesuai.**

#### **Jenis variabel**

ß Menyusun danmenghitung biaya tiket dengan menggunakan sistim manual atau otomatis.

#### **Pengetahuan dan keterampilan penunjang**

ß Pengetahuan detil mengenai prosedur dan prinsip penghitungan biaya perjalanan udara.

#### **Aspek penting penilaian– Mencari:**

ß Kemampuan untuk menerapkan dengan benar tentang prosedur dan peraturan standar internasional mengenai biaya perjalanan udara.

#### **3.2 Tarif dihitung dan didokumentasikan dengan benar sesuai dengan prosedur IATA.**

#### **Jenis variabel**

ß Menyusun danmenghitung biaya tiket dengan menggunakan sistim manual atau otomatis.

#### **Pengetahuan dan keterampilan penunjang**

ß Pengetahuan detil mengenai prosedur dan prinsip penghitungan biaya perjalanan udara.

#### **Aspek penting penilaian– Mencari:**

- ß Kemampuan untuk menerapkan dengan benar tentang prosedur dan peraturan standar internasional mengenai biaya perjalanan udara.
- ß Kemampuan menggunakan dokumen terkait yang dapat diterapkan dalam kerangka kerja perusahaan.

#### **4.1 Prepaid tiket advices dihitung dan didokumentasikan dengan benar untuk penyesuaian dengan penjualan diluar negeri menurut prosedur IATA.**

#### **Jenis variabel**

ß Menyusun danmenghitung biaya tiket dengan menggunakan sistim manual atau otomatis.

### **Pengetahuan dan keterampilan penunjang**

ß Pengetahuan detil mengenai prosedur dan prinsip penghitungan biaya perjalanan udara.

### **Aspek penting penilaian– Mencari:**

- Kemampuan untuk menerapkan dengan benar tentang prosedur dan peraturan standar internasional mengenai biaya perjalanan udara.
- ß Kemampuan menggunakan dokumen terkait yang dapat diterapkan dalam kerangka kerja perusahaan.

#### **5.1 Jadwal perjalanan yang tidak sesuai dengan peraturan pembatasan perjalanan tidak langsung, diidentifikasi dengan baik.**

### **Jenis Variabel**

ß Menyusun danmenghitung biaya tiket dengan menggunakan sistim manual atau otomatis.

### **Pengetahuan dan keterampilan penunjang**

ß Pengetahuan detil mengenai prosedur dan prinsip penghitungan biaya perjalanan udara.

#### **Aspek penting penilaian– Mencari:**

Kemampuan untuk menerapkan dengan benar tentang prosedur dan peraturan standar internasional mengenai biaya perjalanan udara.

#### **5.2 Perjalanan pendek dan perjalanan tambahan dihitung dengan tepat dan didokumentasikan sesuai dengan prosedur IATA.**

#### **Jenis variabel**

**• Menyusun danmenghitung biaya tiket dengan menggunakan sistim** manual atau otomatis.

### **Pengetahuan dan keterampilan pendukung**

ß Pengetahuan detil mengenai prosedur dan prinsip penghitungan biaya perjalanan udara.

### **Aspek penting penilaian– Mencari:**

- Kemampuan untuk menerapkan dengan benar tentang prosedur dan peraturan standar internasional mengenai biaya perjalanan udara.
- Kemampuan menggunakan dokumen terkait yang dapat diterapkan dalam kerangka kerja perusahaan.

### **6.1 Jadwal perjalanan yang mencakup keliling dunia harus diidentifikasi dengan baik.**

#### **Jenis variabel**

ß Menyusun danmenghitung biaya tiket dengan menggunakan sistim manual atau otomatis.

### **Pengetahuan dan keterampilan pendukung**

ß Pengetahuan detil mengenai prosedur dan prinsip penghitungan biaya perjalanan udara.

### **Aspek penting penilaian– Mencari:**

ß Kemampuan untuk menerapkan dengan benar tentang prosedur dan peraturan standar internasional mengenai biaya perjalanan udara.

#### **6.2 Biaya dihitung dengan teliti dan pembayaran minimum seluruh dunia diterapkan sesuai dengan prosedur IATA.**

#### **Jenis variabel**

**• Menyusun danmenghitung biaya tiket dengan menggunakan sistim** manual atau otomatis.

#### **Pengetahuan dan keterampilan penunjang**

ß Pengetahuan detil mengenai prosedur dan prinsip penghitungan biaya perjalanan udara.

#### **Aspek penting penilaian– Mencari:**

- ß Kemampuan untuk menerapkan dengan benar tentang prosedur dan peraturan standar internasional mengenai biaya perjalanan udara.
- ß Kemampuan menggunakan dokumen terkait yang dapat diterapkan dalam kerangka kerja perusahaan.

#### **7.1 Jadwal perjalanan terbuka perusahaan terkait harus diperhatikan dengan seksama.**

#### **Jenis variabel**

**• Menyusun danmenghitung biaya tiket dengan menggunakan sistim** manual atau otomatis.

#### **Pengetahuan dan keterampilan penunjang**

ß Pengetahuan detil mengenai prosedur dan prinsip penghitungan biaya perjalanan udara.

#### **Aspek penting penilaian– Mencari:**

ß Kemampuan untuk menerapkan dengan benar tentang prosedur dan peraturan standar internasional mengenai biaya perjalanan udara.

#### **7.2 Biaya harus dihitung dengan seksama untuk jaringan jadwal perjalanan terbuka sesuai dengan prosedur IATA.**

### **Jenis variabel**

**• Menyusun danmenghitung biaya tiket dengan menggunakan sistim** manual atau otomatis.

### **Pengetahuan dan keterampilan penunjang**

ß Pengetahuan detil mengenai prosedur dan prinsip penghitungan biaya perjalanan udara.

### **Aspek penting penilaian– Mencari:**

- Kemampuan untuk menerapkan dengan benar tentang prosedur dan peraturan standar internasional mengenai biaya perjalanan udara.
- ß Kemampuan menggunakan dokumen terkait yang dapat diterapkan dalam kerangka kerja perusahaan.

# **B Bagaimana Mengajarkan Standar Kompetensi**

**Bagian ini menunjukkan tugas/kegiatan, OHT dan hands out yang berhubungan dengan standar kompetensi.**

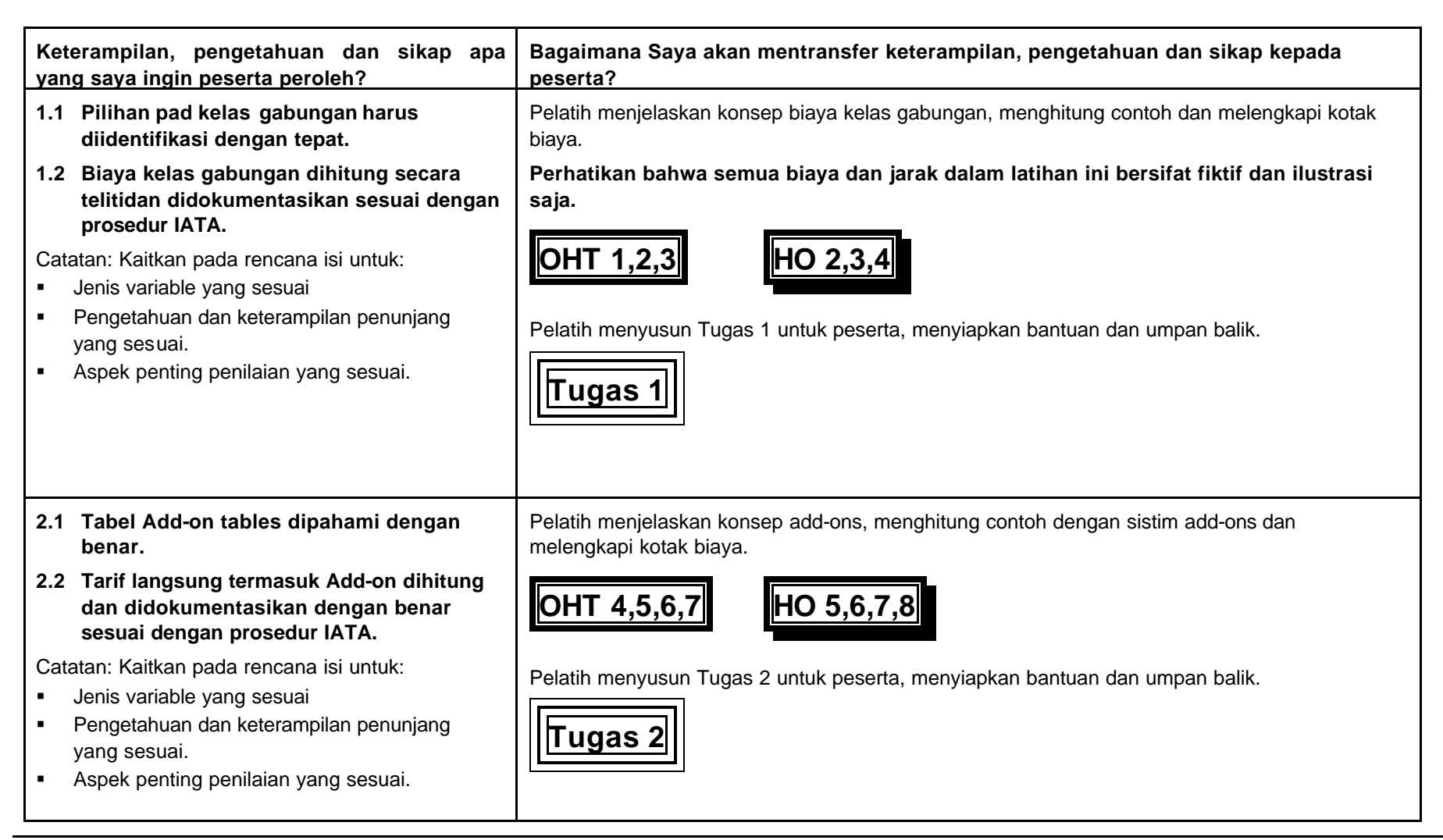

Indonesia Australia Partnership for Skills Development 17 Travel and Tourism Project

Menggunakan Peraturan dan Prosedur Biaya Perjalanan Udara Lanjutan Juli 2002

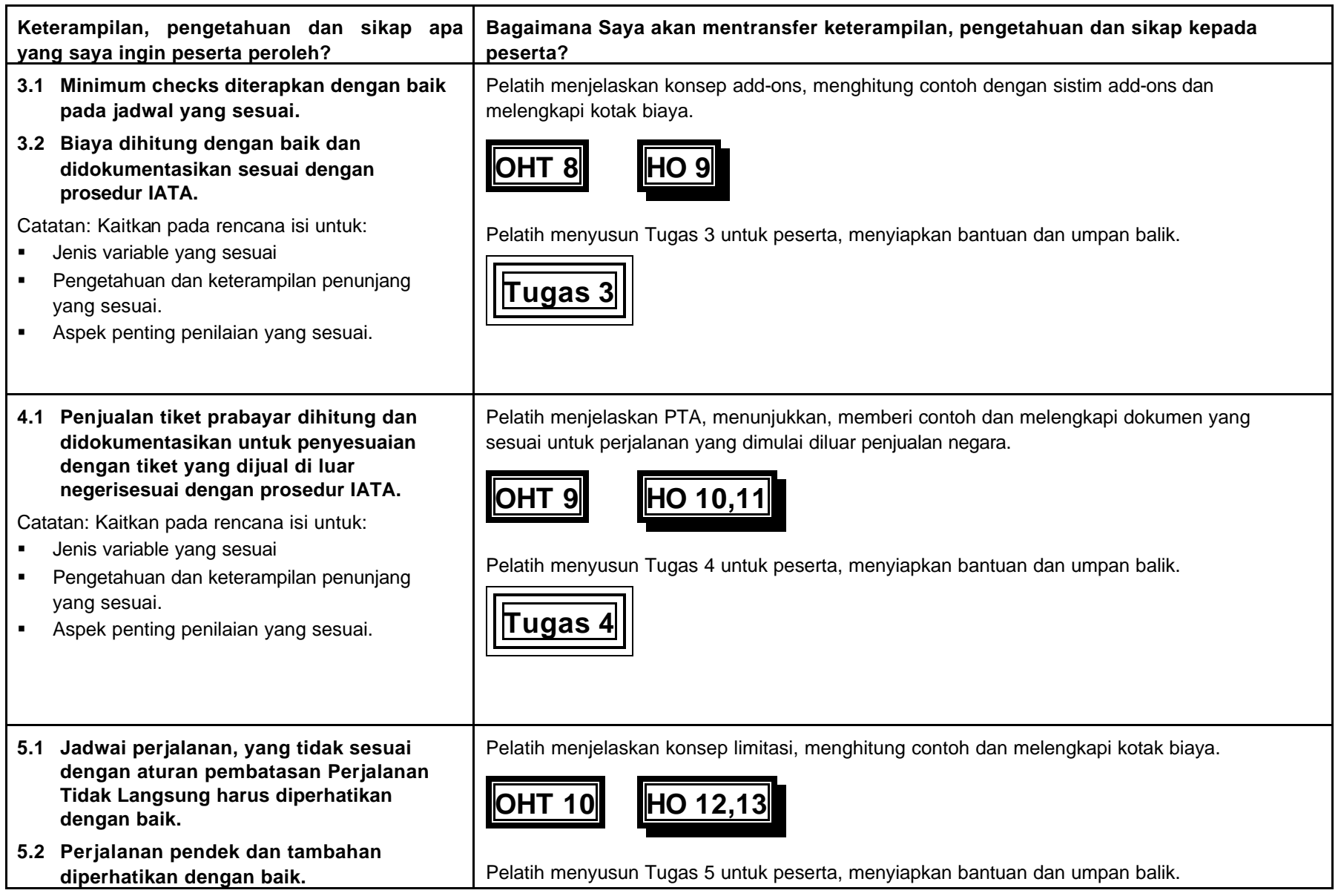

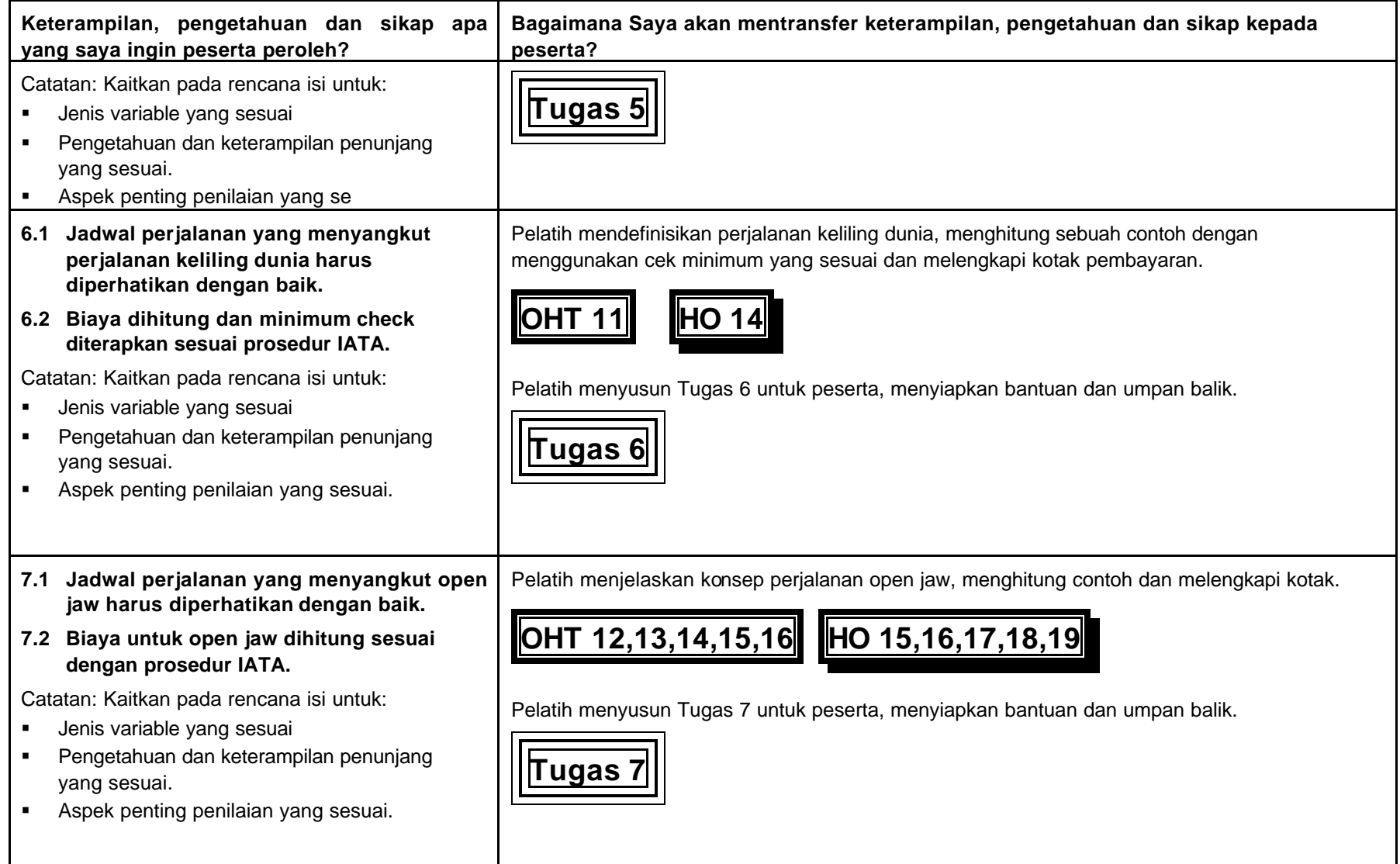

# **C Bahan-bahan Pendukung Guru**

**(Transparansi dan lembaran untuk siswa)**

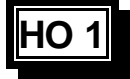

### **Lembar Penilaian Peserta**

**(Pengetahuan dan keterampilan penunjang)**

### **Menggunakan Peraturan dan Prosedur Biaya Perjalanan Udara Lanjutan**

**Nama peserta: ..............................................................**

**Kelompok:...................................................................**

- 1. Terapkan prinsip-prinsip yang berkaitan dengan prosedur pembayaran tingkat tinggi agar penghitungan biayanya akurat, lakukan pengecekan yang diperlukan dan lengkapi kotak pembayaran yang sesuai menurut standard IATA.
- 2. Hitung dan beritahukan biaya awal yang yang harus dibayarkan.

**Perhatikan bahwa semua biaya dan jarak dalam hand out ini adalah bersifat perkiraan dan sebagai gambaran saja.**

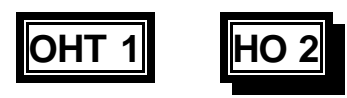

# **Biaya Kelas Campuran**

# **Definisi: Perjalanan yang mencakup lebih dari satu macam pelayanan kelas.**

**Contoh: Satu sektor yang berbeda**

- ß **JKT BKK (Y)**
- **BKK JKT (J)**
- ß **JKT HKG (Y)**
- **HKG BKK (F)**
- **BKK DEL (Y)**
- **DEL LON (Y)**

### **Metode:**

- ß **Hitunglah jumlah total biaya pada untuk rendah.**
- ß **Tambahkan jumlah ini pada hasil perbedaan antara kelas tinggi dan kelas-kelas rendah untuk porsi perjalanan di kelas rendah, misalnya, HKG-BKK.**

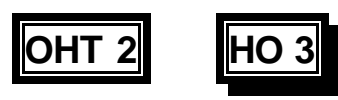

# **Biaya Kelas Campuran**

# **1).**

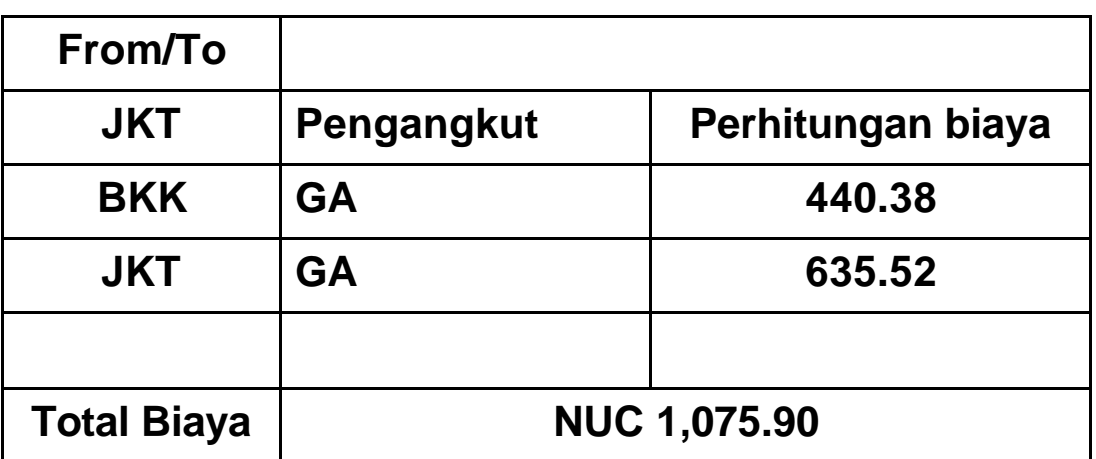

### **2).**

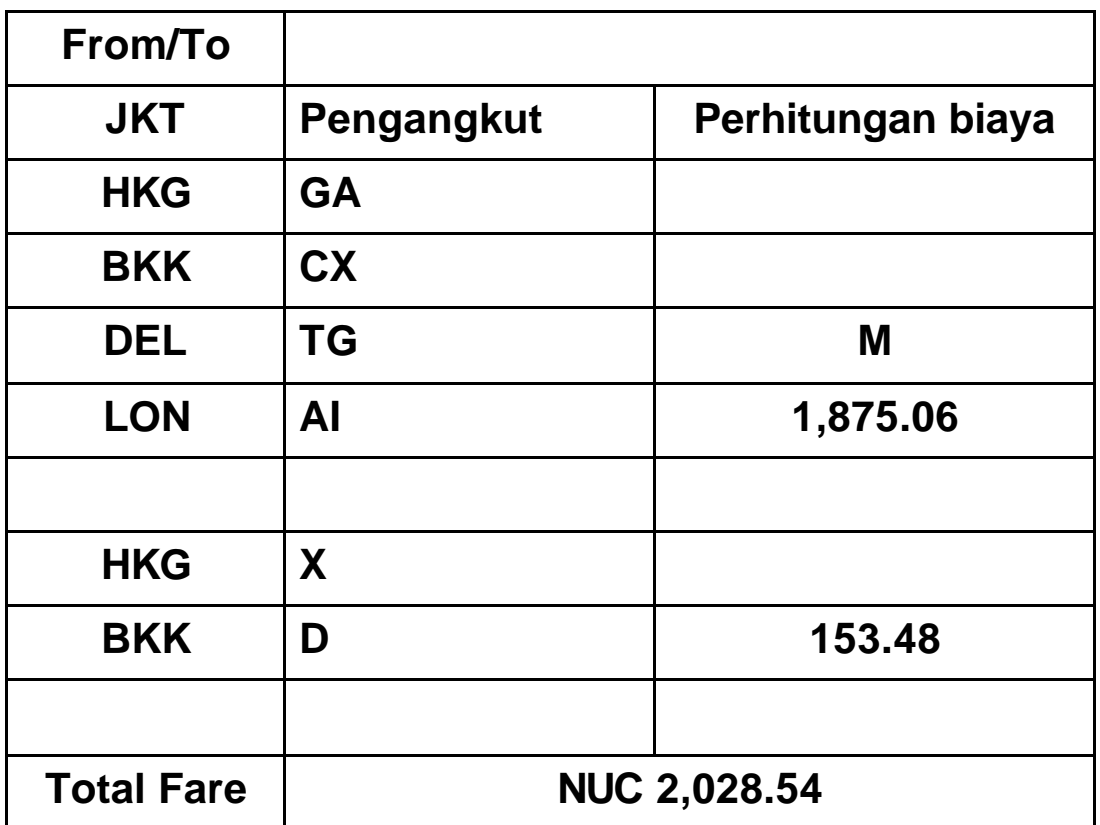

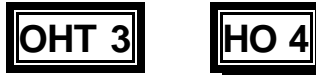

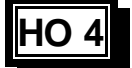

# **Biaya Kelas Campuran**

**Contoh: Lebih dari satu sektor yang berbeda**

**JKT – KUL (Y) KUL – BKK (C) BKK – ATH (C) ATH – FRA (Y)**

**Untuk menghitung perbedaannya (KUL – ATH)**

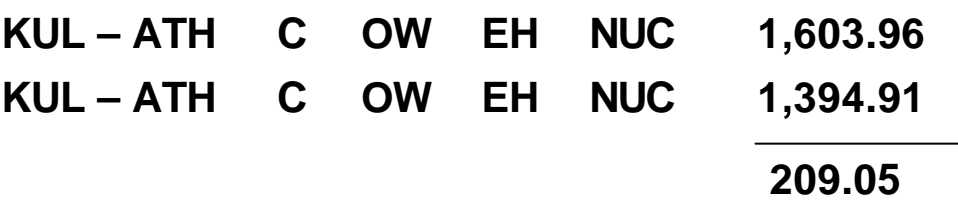

**Kotak pembayaran:**

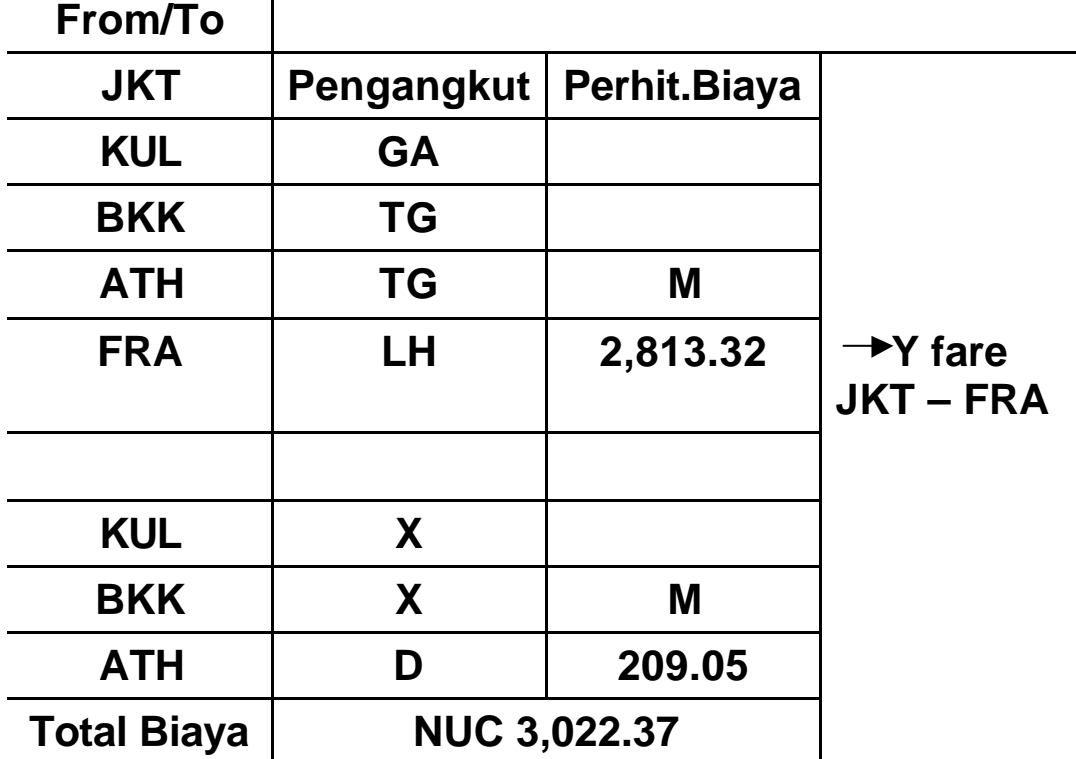

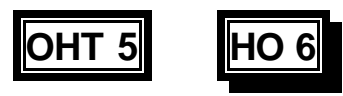

# **Add - ons**

# **Hal berikut ini dipergunakan untuk menghitung biaya apabila tidak tercakup pada daftar biaya.**

# **Contoh:**

Anda mencoba menghitung biaya Jakarta – Pisa tetapi tidak ada dalam daftar harga

Dari bagian Add-ons anda perlu membatasi dibawah **Pisa.**

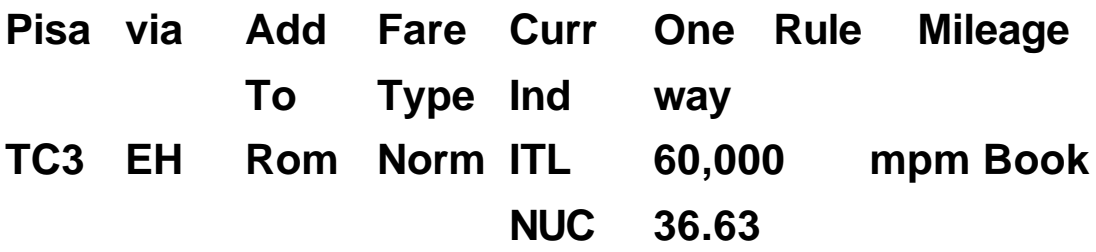

**Note: Jakarta berada padaTC3**

**Cek mpm JKT – PSA untuk memastikan jadwal dalam mpm.**

### **Perhitungan Biaya:**

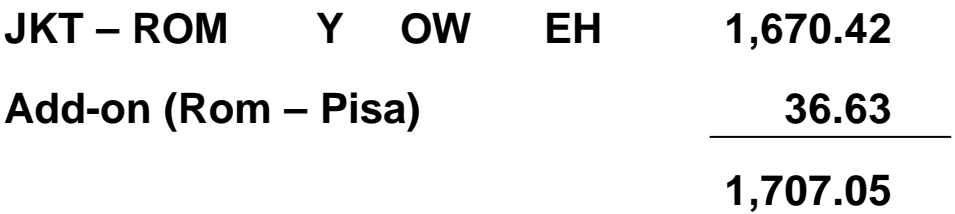

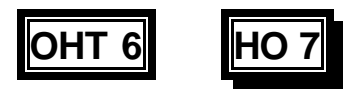

# **Add-ons**

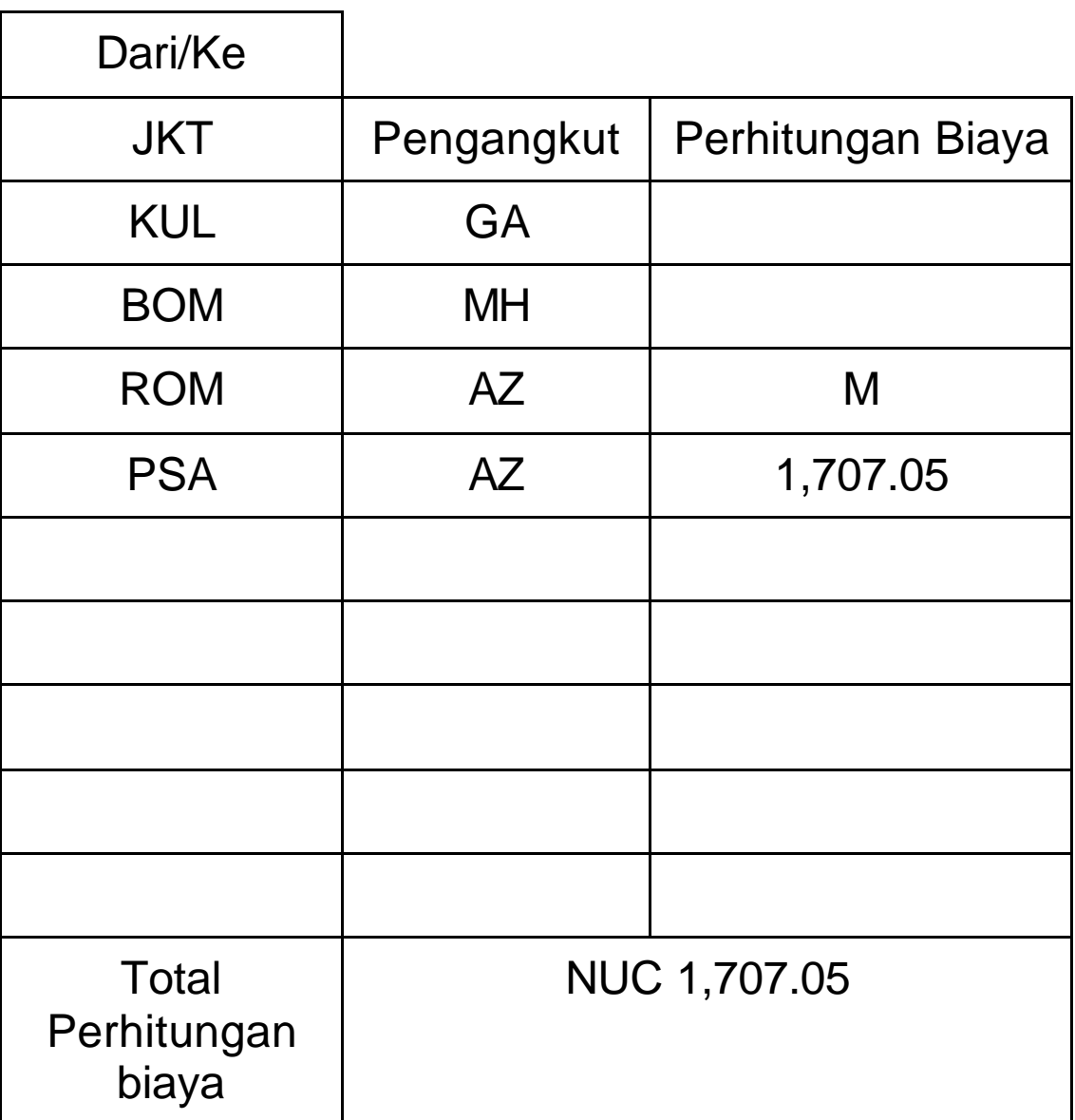

ß

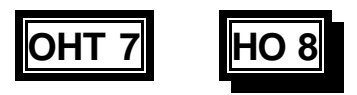

# **Add-ons**

**Catatan:add-ons dapat digunakan pada kedua ahir tempat penjualan, tetapi tidak digunakan secara berurutan atau terpisah.**

### **contoh:**

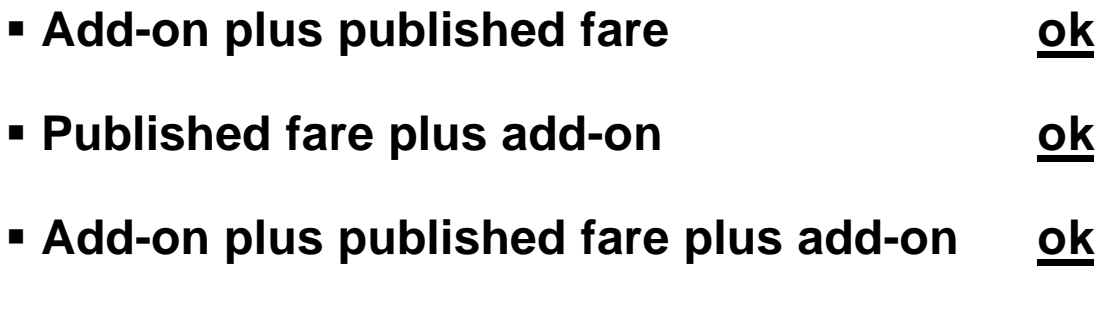

ß **Published fare plus add-on plus add-on not ok**

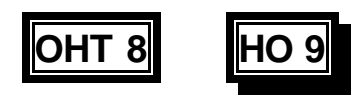

# **Check Minimum**

**Example: Directional Minimum Check (DMC)**

**Hal ini dilakukan untuk jadwal yang bukan merupakan:**

- ß **SITI Journeys**
- ß **RT/CT Journeys**

Setiap komponen biaya diperhitungkan secara terpisah dan biayanya harus dibandingkan denganbiaya tertinggi antara dua poin yang dibayar dari salah satu tujuan

**Contoh: Tiket perjalanan terjual, tetapi pembayarannya dilakukan di Australia**

**BKK – SIN – IST – ATH – MIL – GVA**

**Fares – OW Y (NUC)**

**BKK – GVA 1,302.60**

**BKK – MIL 1,269.16**

**GVA – BKK 2,671.90**

**GVA – SIN 2,714.35**

**SIN – GVA 2,230.76**

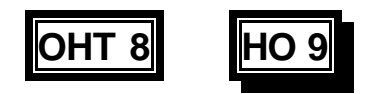

# **Check Minimum**

**SIN – GVA adalah HIP dan dibayar 5 juta di muka**

**Total fare = 2,230.76 plus 5%**

**= 2,342.29**

**Karena ini bukan SITI journey ataua CT/RT maka DMC diperlukan.**

**GVA – SIN = 2,714.35 maka pembayaran harus bertambah menjadi 372.06**

**Karena pembayarannya di Australia maka kita harusmengubah pembayarannya ke dolar Australia dengan menggunakan BSR**

**68,600 Bhat / 19.56 = AUD 3,508**

**Hal ini terlihat dalam daftar Biaya Keseimbangan Biaya**

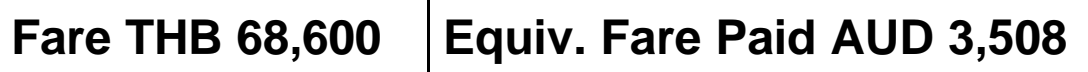

**OHT 8 (lanjutan) HO 9 (lanjutan)**

# **Check Minimum**

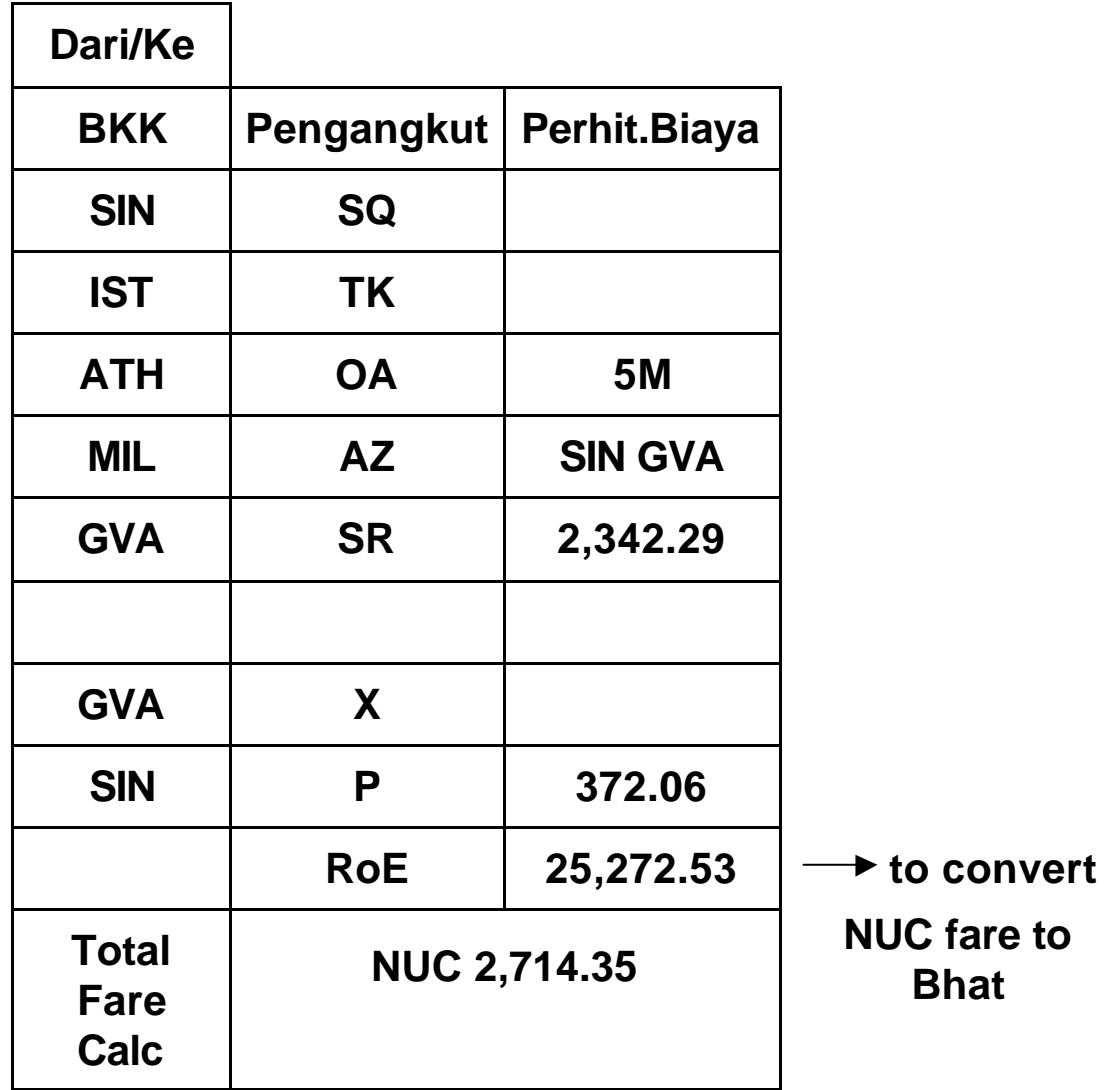

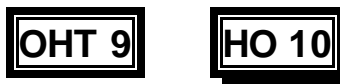

# **Ticket Prabayar (PTA)**

**Definisi: Seseorang yang membayar tiket untuk orang lain yang akan melakukan perjalanan ke negara lain.**

> **Contoh seorang warga Australia yang membayar tiket untuk seseorang dengan rute JKT – ROM – ZRH – FRA Y class**

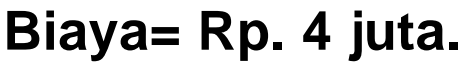

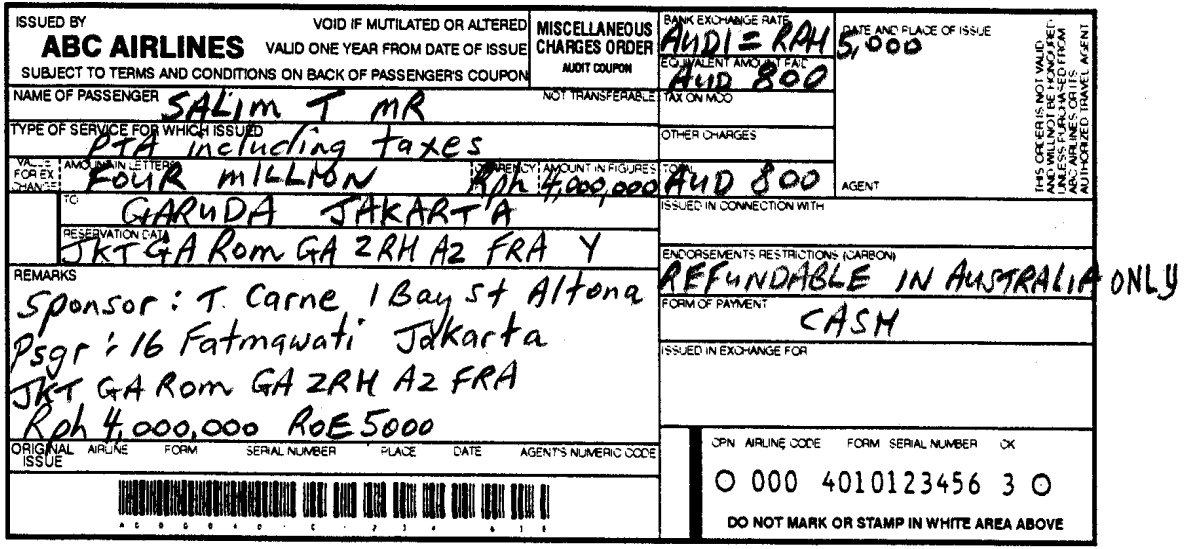

# **Melengkapi MCO untuk PTA**

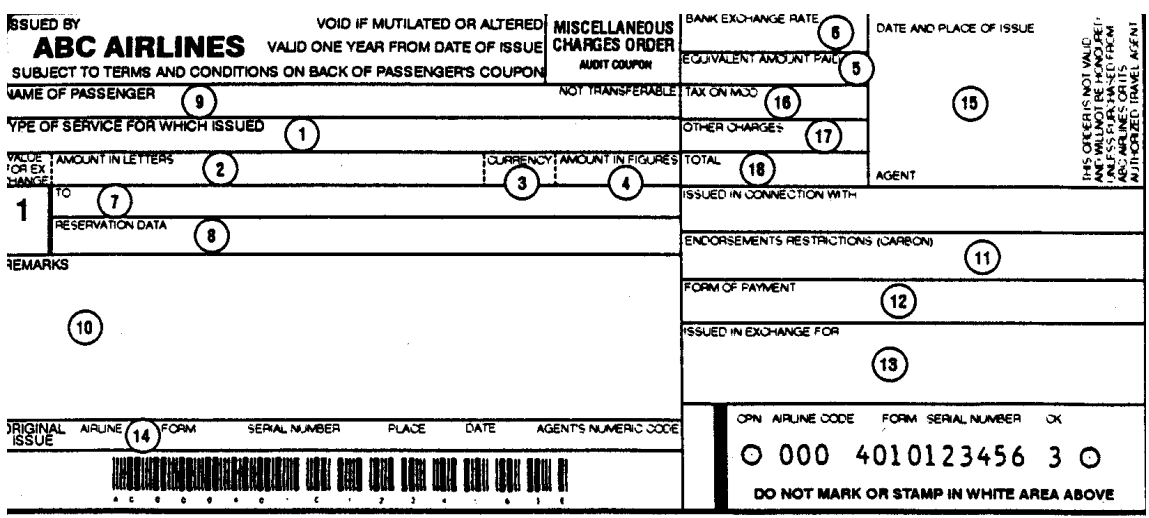

- 1. Masukkan PTA termasuk pajaknya (jika ada).
- 2. Masukkan dengan huruf besar jumlah PTA nya dalam mata uang tempat awal perjalanan.
- 3. Masukkan kode mata uang Negara jika tidak ada peraturan mengenai mata uang local. Untuk yang menggunakan dollar Amerika, masukkan USD.
- 4. Masukkan nilai PTA . Jumlah ini harus sama dengan yang ditulis pada kota pembayaran.
- 5. Jika bisa, masukkan jumlah yang dibayar, didahului dengan kode mata uang IATA
- 6. Masukkan nilai tukar bank antara Negara tempat pembayaran dengan nilai tukar tempat MCO dikeluarkan, contoh  $6.00$  franc = 1 dolar US.
- 7. Masukkan nama pengangkut dan lokasi tiket dikeluarkan.
- 8. Masukkan penerbangan, kelas Pelayanan, tanggal dan status reservasi.
- 9. Masukkan nama keluarga penumpang, diikuti dengan nama jauhnya, nama pertama, atau gelar setiap penumpang. Kalau tidak ada nama pertama atau tidak cukup ruang pada MCO, nama pertama bisa diganti dengan nama kecil.
- 10. Masukkan detil berikut:
	- Nama sponsor, alamat, dan nomor telephon.
	- Alamat penumpang dan Nomor telephon.
	- Biaya, perhitungan biaya dan ROE, dengan menggunakan format linear tiket otomatis, pajak bukan local, dan setiap tariff atau biaya yang harus ditunjukkan secara terpisah pada tiket. Tunjukkan biaya dalam mata uang Negara tempat awal perjalanan, dan nilai persamaannnya untuk seluruh biaya. Jumlah pajak diawal atau diikuti dengan kode ISO. Biaya atau jumlah biaya harus didahului atai diikuti kode dua huruf. Pajak, dan biaya yang akan ditulis di tiket harus terdapat dalam kotak.
- 11. May indicate refund restricted to the selling office or to the purchaser. Example: 'REFUND IN NIGERIA TO MATTHEW AYODELE ONLY'.
- 12. Masukkan kode formulir pembayaran
- 13. Masukkan nomor dokumen dari dokumen yang ditukar (jika ada).
- 14. Masukkan nomor dokumen, tempat, tanggal dan kode nomor agen (jika ada) dari dokumen asli yang dikeluarkan.
- 15. Sahkan dengan stempel atau tanda tangan.
- 16. Dalam pembayaran, masukkan pajak atau biaya lain yang diminta oleh pemerintah daerah untuk pengeluaran MCO di negara tempat MCO dikeluarkan. Hanya pajak, yang tidak tertera di tiket, akan terlihat pada kotak pembayaran.
- 17. Masukkan setiap biaya service PTA dengan menggunakan kode 'XP'.
- 18. Masukkan total nilai pembayaran didahului dengan penulisan kode mata uang.

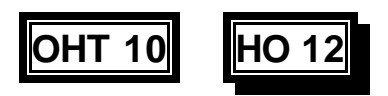

# **Pembatasan Perjalanan Tidak Langsung**

# **Contoh:**

**Tidak boleh lebih dari satu pemberhentian diizinkan pada tempat pemberhentian yang sama dalam komponen biaya yang sama.**

**E.g. KHI – ROM – FRA – CPH – FRA – AMS–PBM**

**Pilihan termasuk:**

- ß **2 OW fares**
- ß **Biaya berdasar kombinasi**
- **(1) Tidak lebih dari satu pemberangkatan dari tempat asli.**

**contoh. AMM – CAI – X/AMM – BUH – NYC**

**(2) Tidak boleh lebih dari satu kali kedatangan pada satu tujuan.**

**E.g. TYO – BJS – X/ADD – JIB – ADE – JIB**

**HO 13**

# **Pembatasan Perjalanan Tidak Langsung**

**Contoh (1): Salah satu dari pembayaran berikut dapat digunakan:**

### **1). 2 OW unit pembayaran**

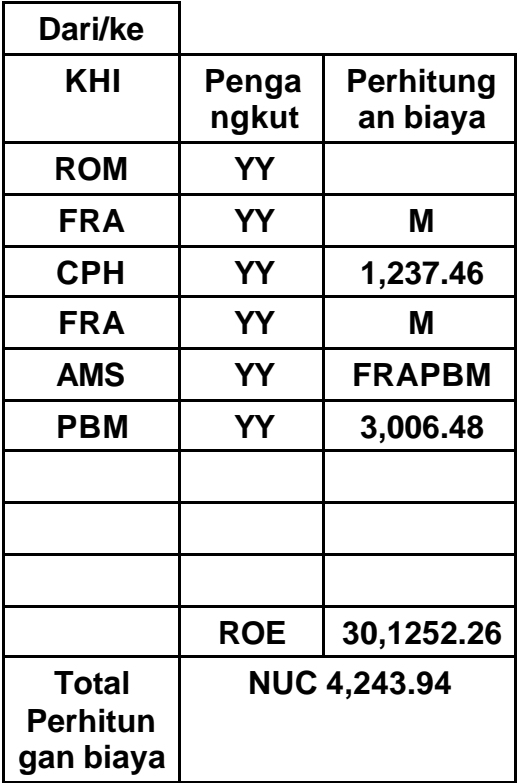

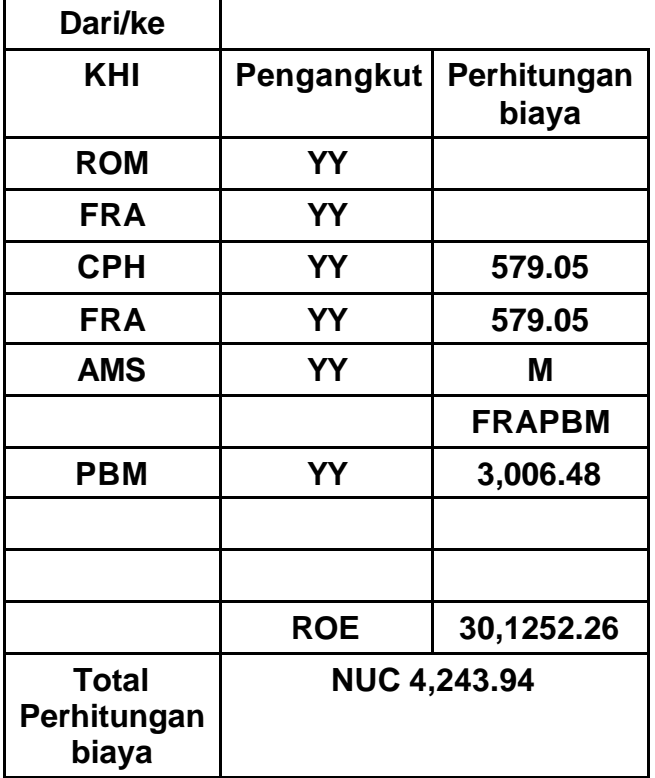

### **2). Side RT combination**

### **3). End-on kombinasi**

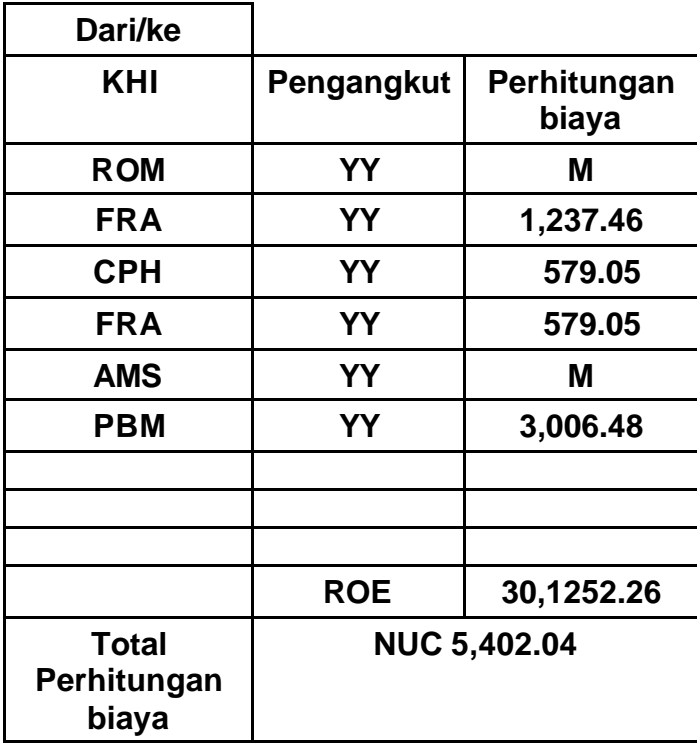

# **HO 13 (lanjutan 1)**

### **Contoh (2) Kedua kombinasi berikut dapat digunakan 1).**

**Dari/ke AMM Pengan gkut Perhitunga n biaya CAI RJ 210.43 X/AMM MS BUH RO M NYC RO 1,491.71 AMMNYC P 4.05 ROE 0.709 Total perhitunga n biaya NUC 1,706.19 Fare JOD 1,209.700**

**2).**

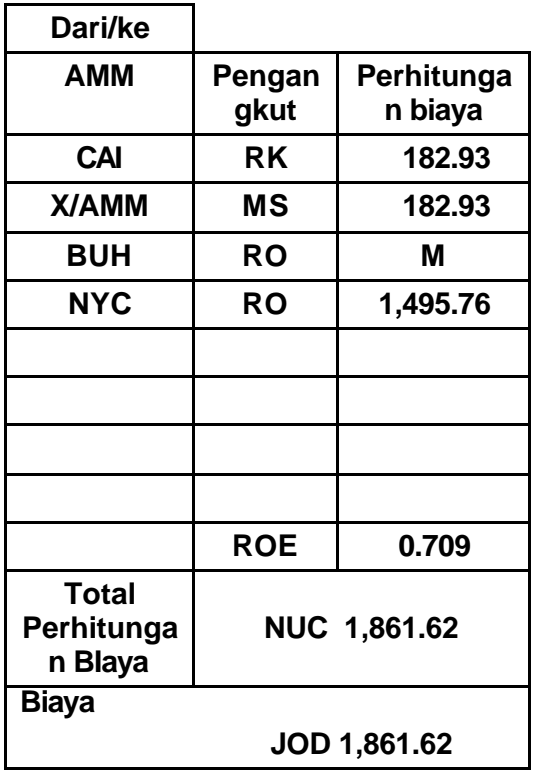

### **HO 13 (lanjutan 2)**

#### **Contoh (3) Kedua kombinasi berikut dapat digunakan 1). Use 2 consecutive OW pricing units**

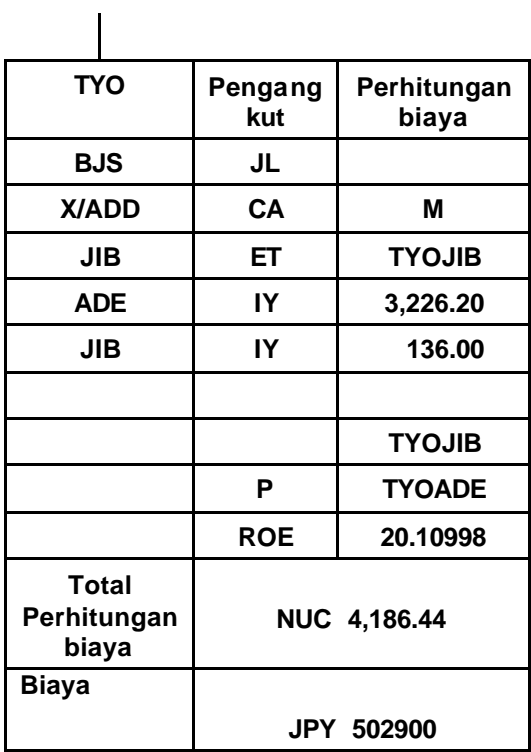

**2). a OW and a RT pricing unit**

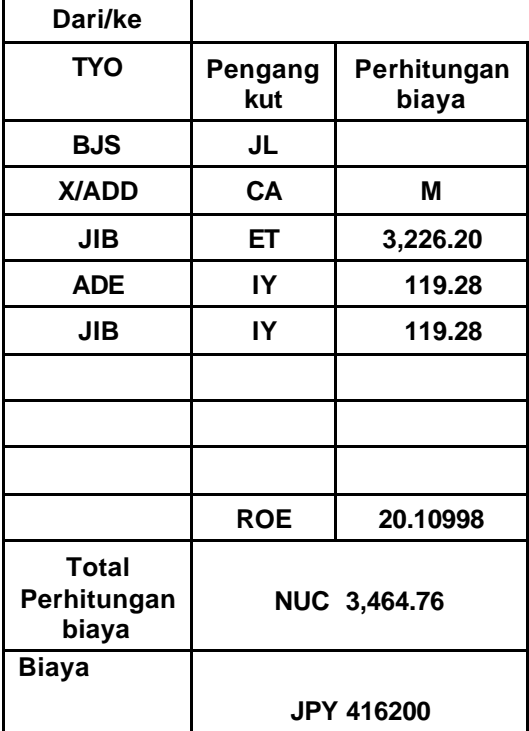

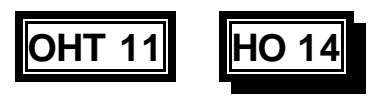

# **Perjalanan keliling dunia**

**Adalah tipe husus perjalanan keliling yang**

- ß **Memulai dan mengahiri perjalanan pada tempat yang sama**
- ß **Mempunyai satukali pelintasan pada samudra atlantic dan pacific**

**Contoh: JKT – HKG – HNL – NYC – AMS – SIN – JKT**

# **Method:**

- ß **Pisahkan pemberangkatan untuk membuat dua componen pembayaran (umumnya dipisahkan di Eropa)**
- ß **Kemungkinan komponen pembayaran yang lainnya jika bisa membuat biaya lebih murah.**
- ß **Terapkan penyususnan biaya normal dalam hubungannya dengan tipe pembayaran, MPM, TPM, TPMDED, EMS, HIP**
- ß **Terapkan cek pembayaran keliling dunia minimum (RWM) yaitu menggunakan RT terendah dari tempat aslinya ke tempat pemberhentian sebagai RWM. Biaya yang dihitung tidak boleh lebih rendah dari biaya ini.**

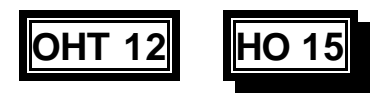

# **Perjalanan keliling dunia**

### **Contoh: JKT – HKG – YVR – LON – ROM – BKK –JKT**

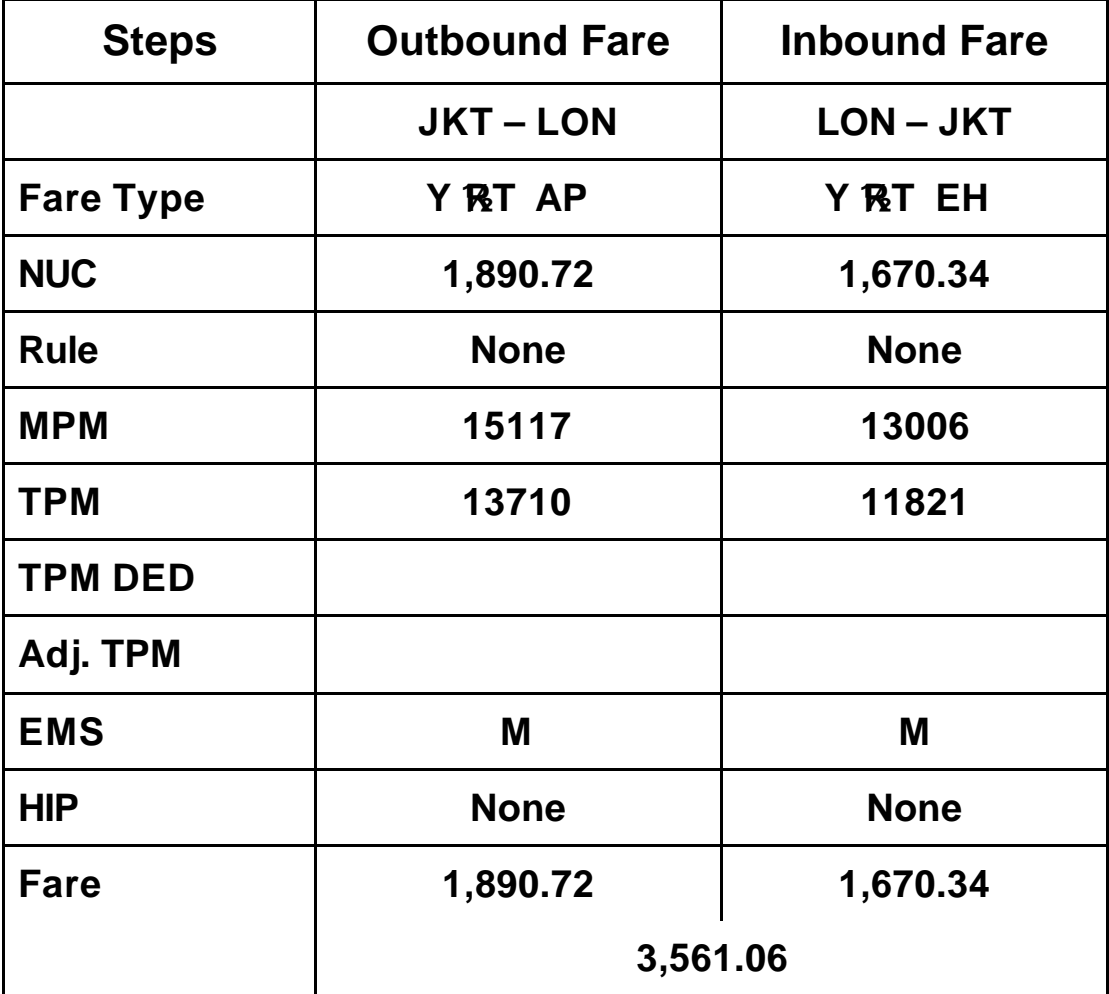

# **OHT 12 (lanjutan 1) HO 15 (lanjutan 1)**

### **Pengecekan RWM**

- **JKT HKG 720.14**
- **JKT YVR 2,819.43**
- **JKT LON 3,340.68**
- **JKT ROM 3,110.92**
- **JKT BKK 680.28**

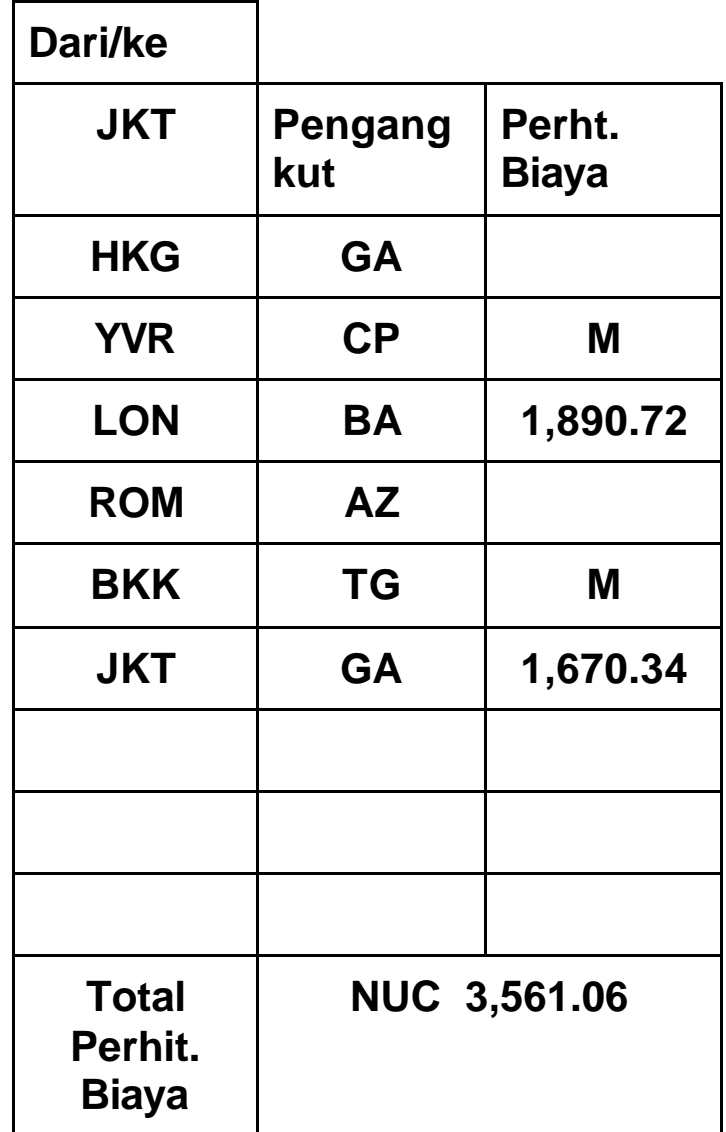

**OHT 12 (lanjutan 2) HO 15 (lanjutan 2)**

# **Open Jaw Journeys**

# **Definition:**

**An Open Jaw Journey adalah perjalanan kembali bukannya perjalanan keliling yang mengandung tidak lebih dari dua komponen pembayaran internasional dan satu sektor pemberangkatan.**

**Maksimum two surface sectors masih diizinkan. Hal ini bisa terjadi dinegara asal atau negara tempat perjlanan kembali.**

# **Tipe perjALANAN OJ**

**(1) OSOJ – Origin Single Open Jaw**

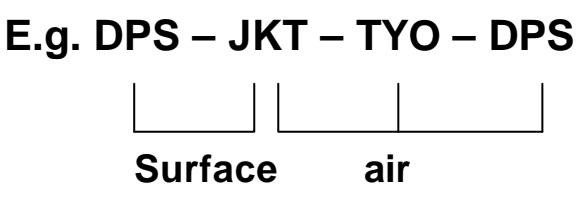

**I.e. outward point of departure is different to the inward point of arrival.**

**(2) TSOJ – Turnaround Single Open Jaw**

**E.g. JKT – ROM – MIL – JKT**

# **Surface**

**I.e. outward point of arrival is different to inward point of departure.**

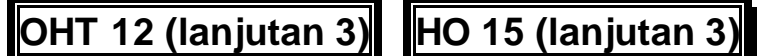

**(3) DOJ – Double Open Jaw (origin and turnaround)**

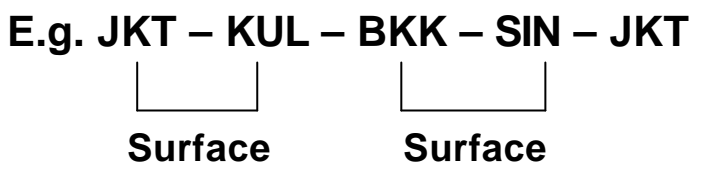

**I.e. two surface sectors, one at the origin and the other at turnaround.**

# **Note:**

**Are berikut dianggap sebagai satu negara.** 

- ß **USA and Canada**
- ß **Scandinavia**

**Dalam kawasan Eropa, perjalanan dengan surface sector diperbolehkan (Sebagaimana dalam kasus (2)) yang menjelaskan**

- **FIGURE 1 Travel originates from N. America**
- ß **Travel is via the Atlantic (both ways).**

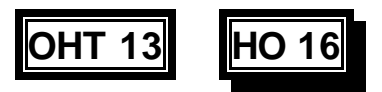

# **Open Jaw Journeys**

# **Peraturan perhitungan Open Jaw**

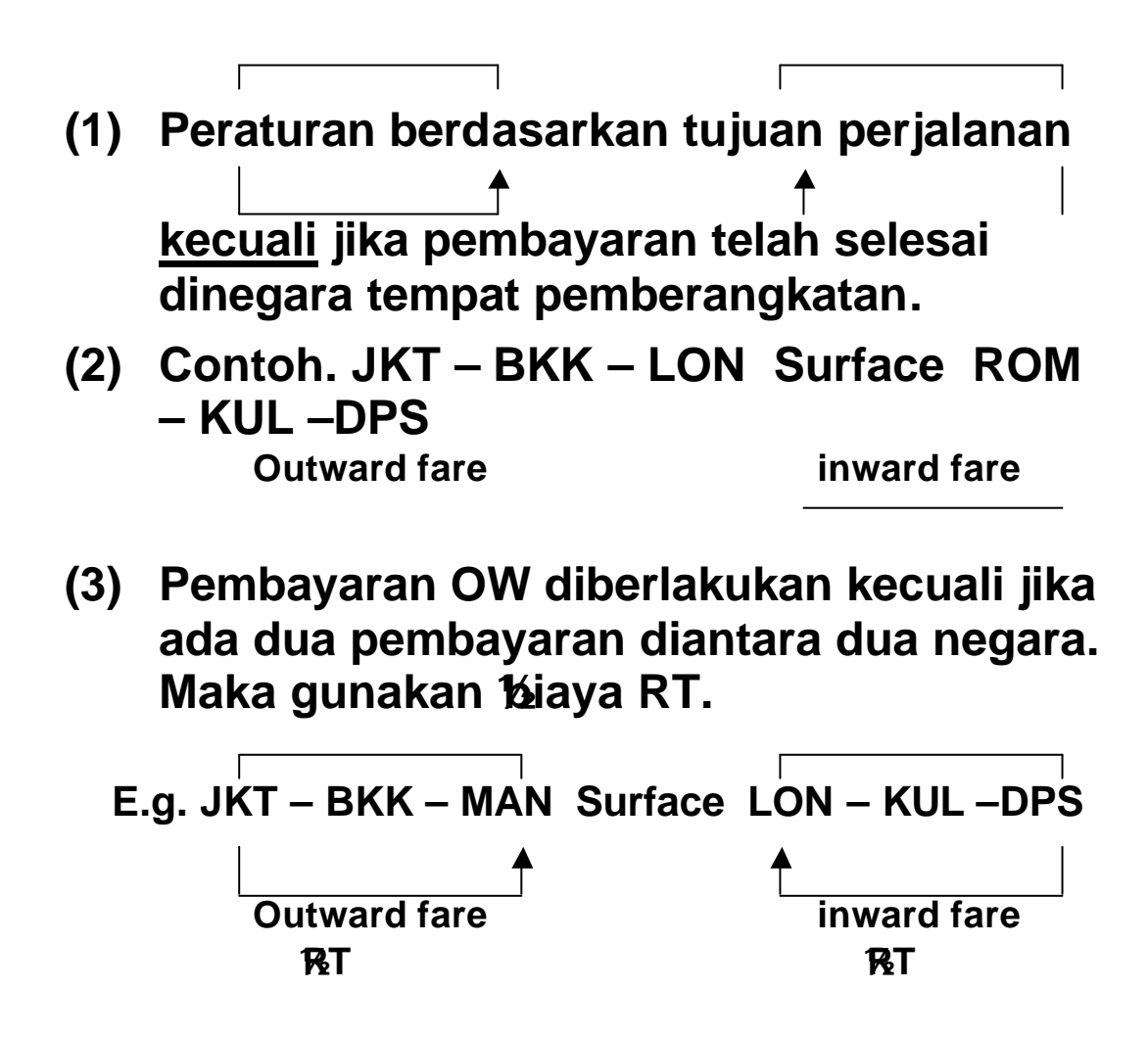

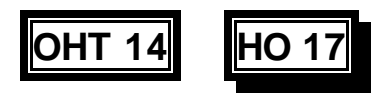

# **PerjalananOpen Jaw**

### **Example (1):**

### **JKT – BKK – LON Surface ROM – KUL – DPS**

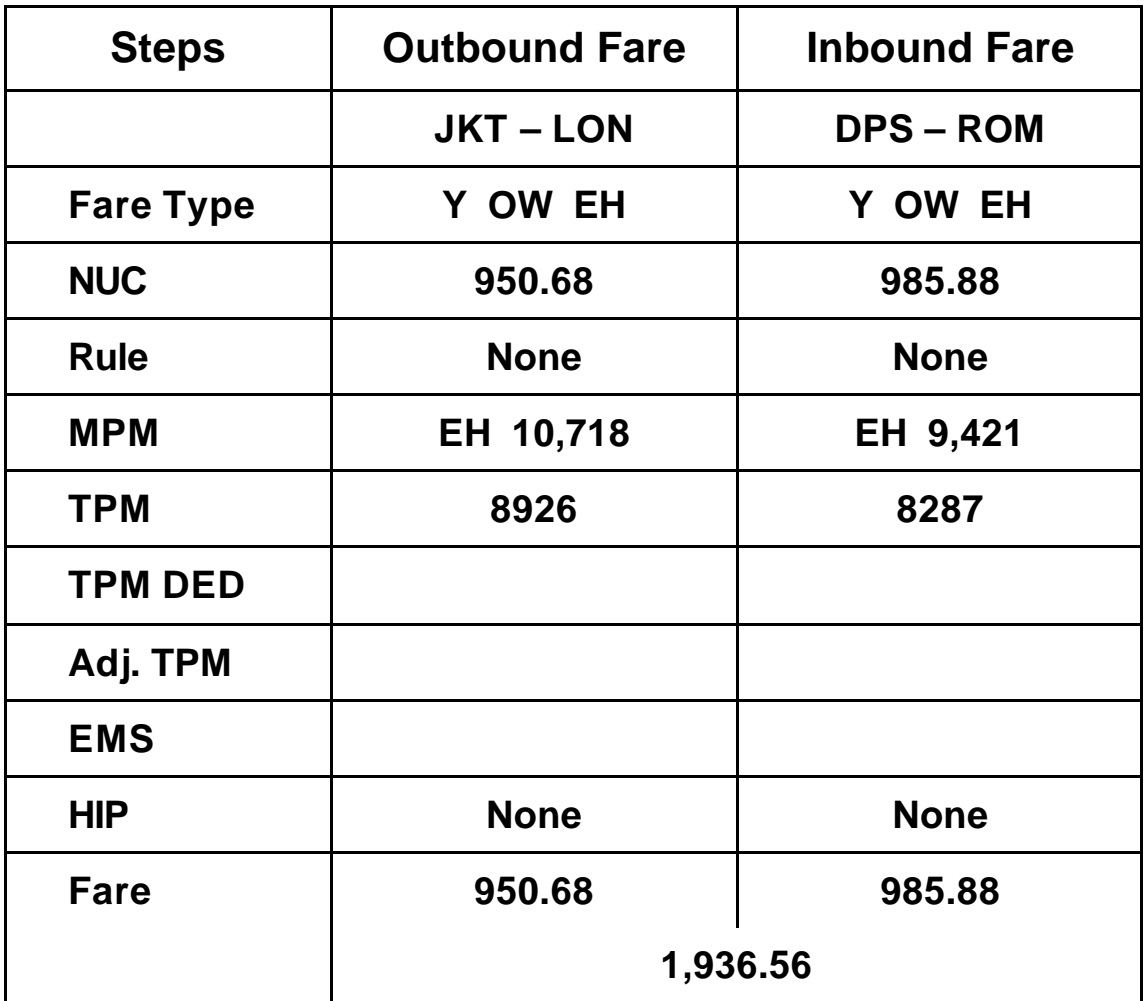

# **OHT 14 (lanjutan) HO 17 (lanjutan)**

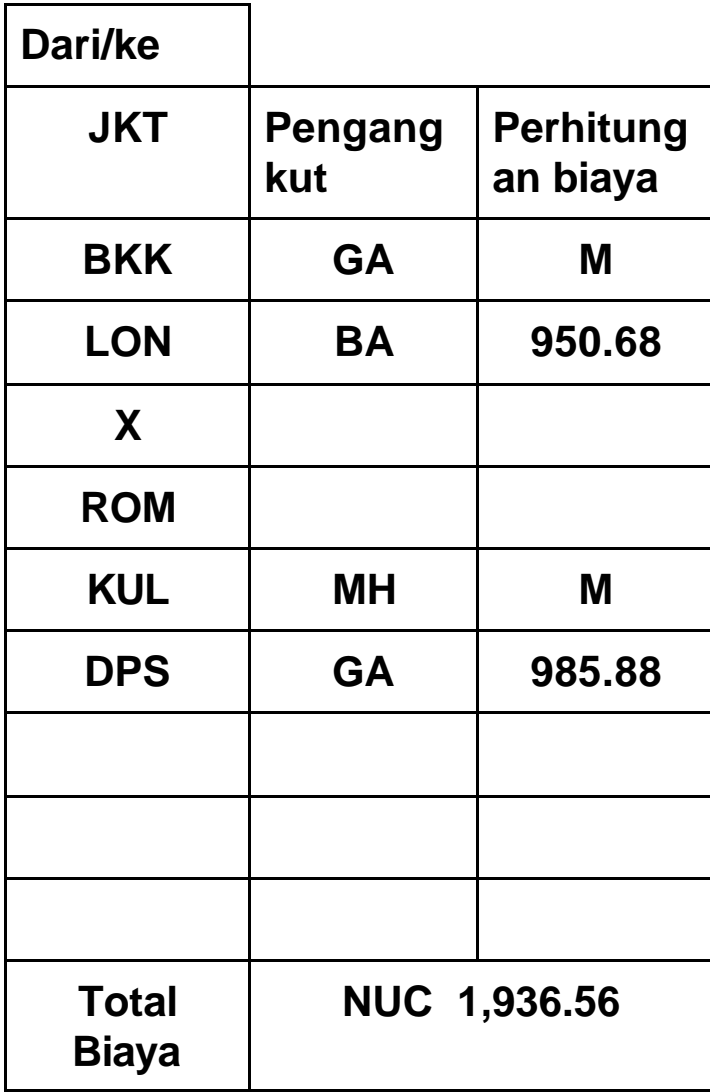

ß

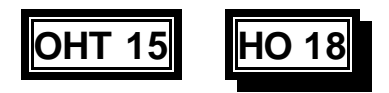

# **Open Jaw Journeys**

### **Contoh(2):**

### **JKT – BKK – MAN Surface LON – KUL – DPS**

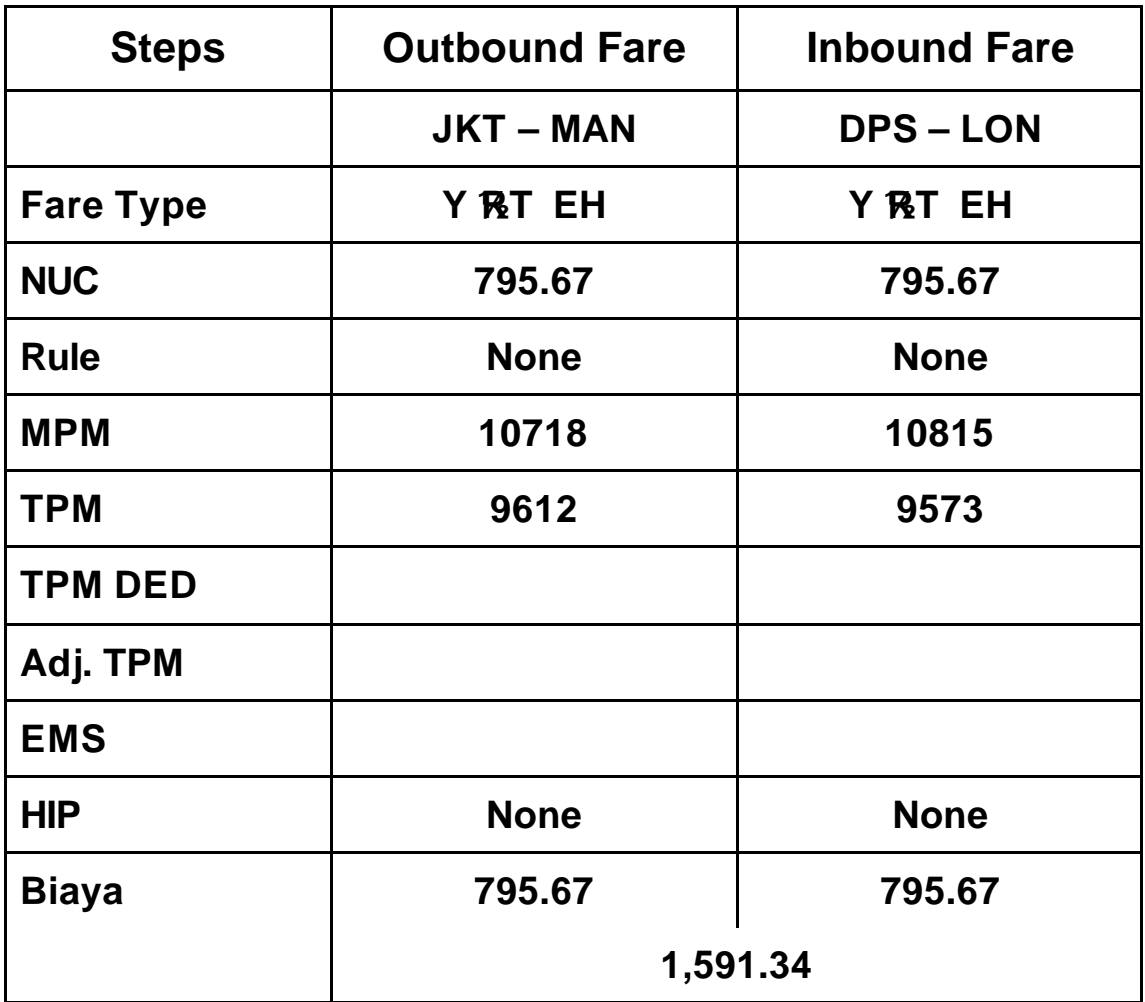

# **OHT 15 (lanjutan) HO 18 (lanjutan)**

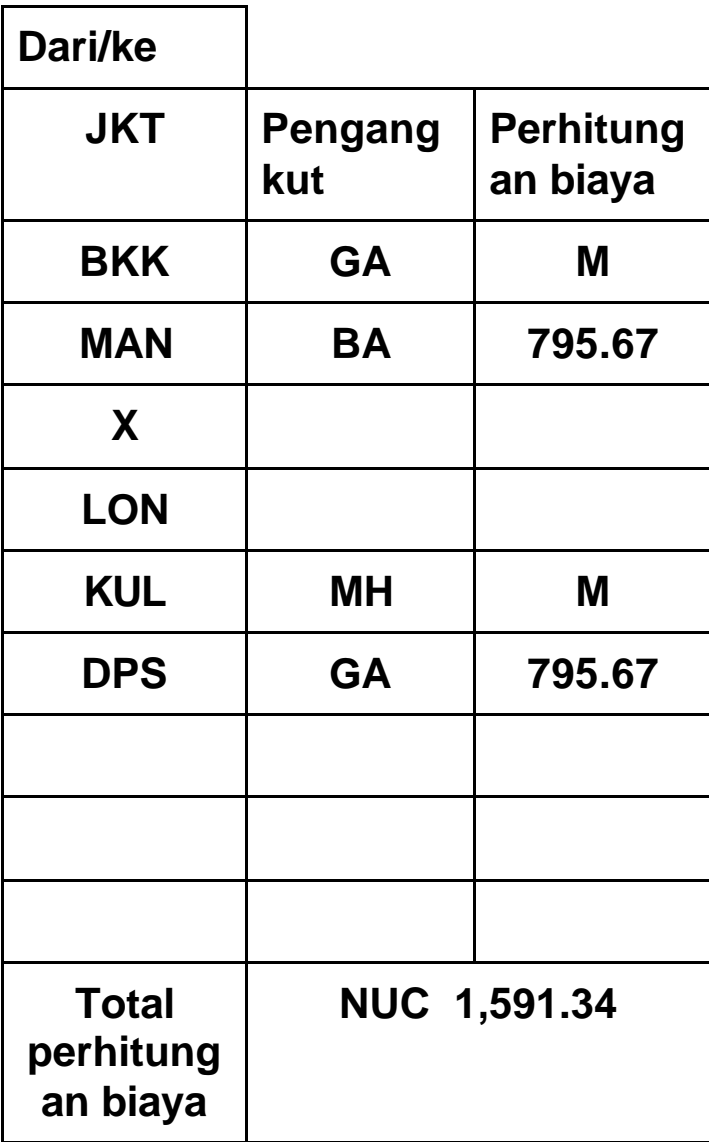

ß

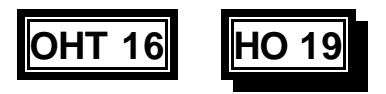

# **Open Jaw Journeys**

# **Open Jaw Journeys Cek**

- **(1) Tempat asal Cek Pembayaran Minimum (COM)**
	- ß **Yaitu menggunakan biaya OW dari Negara awal pemberangkatan untuk komponen kedua dari pembayarannya.**
	- ß **Tarif yang dikenakan untuk sektor melalui negara asal (tiket dikeluarkan) tidak boleh kurang dari tarif tertinggi pada kota dinegara asal dimana tiket dikeluarkan untuk sektor salah satu tujuan.**

**Example:**

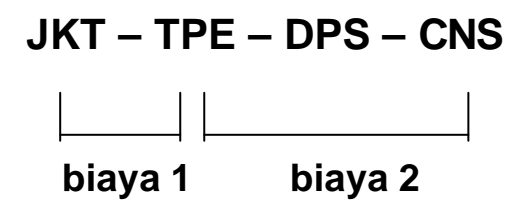

**OHT 16 (lanjutan 1) HO 19 (lanjutan 1)**

# **Open Jaw Journeys**

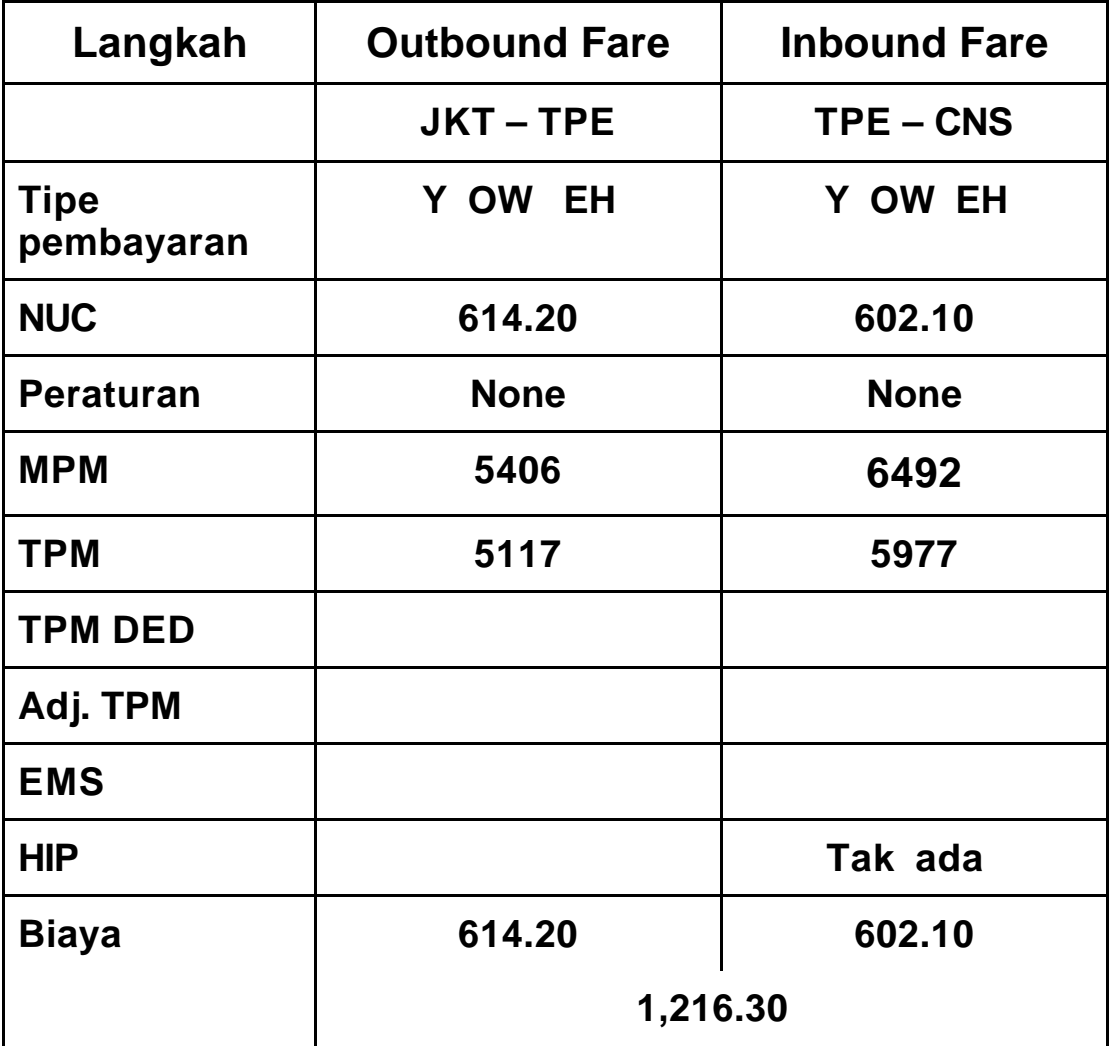

**OHT 16 (lanjutan) HO 19 (lanjutan)**

# **Open Jaw Journeys**

**Pengecekan COM check diperlukan:**

**DPS – TPE 618.60**

**Ini lebih besar dari biaya yang dihitung TPE – CNS (602.10) by 16.50**

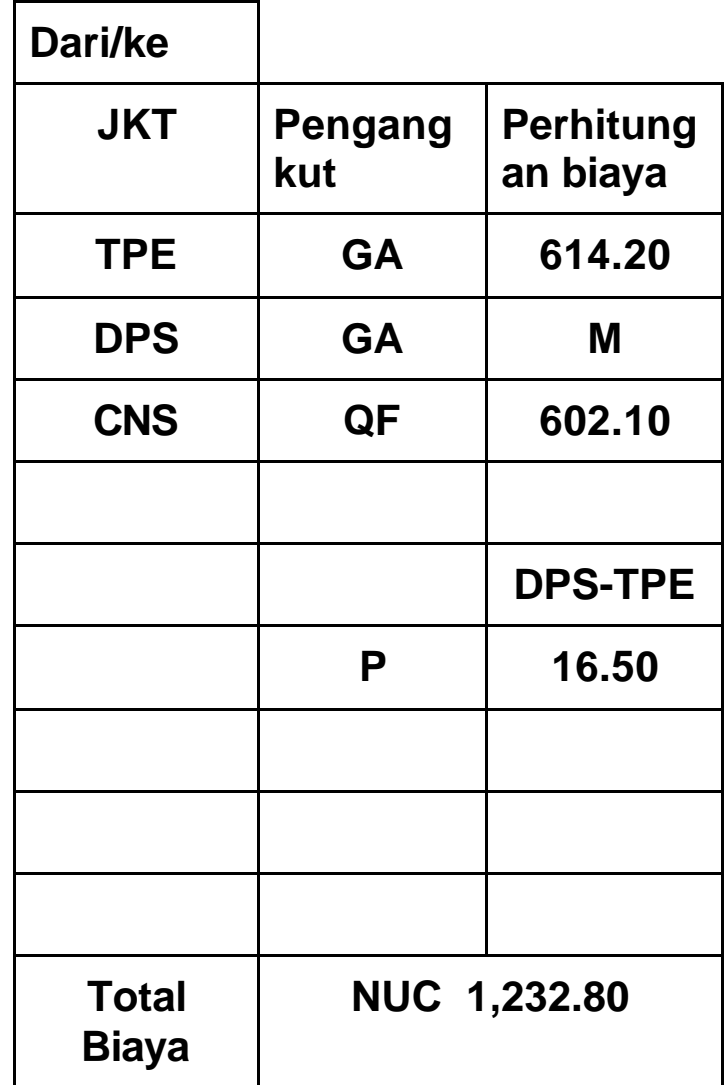

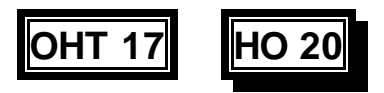

# **Open Jaw Journeys**

# **Pengecekan Open Jaw Journey**

- **(2) Common Ticketed Points Minimum Check (CPM)**
	- ß **Ketika menggunakan ½ biaya RT dan terdapat satu point pembayaran umum dinegara keberangkatan dan/atau Negara tempat berputar kembali.**
	- **Hitung kembali biaya antara poin umum yang dibayarkan dan bandingkan dengan biaya yang telah dihitung yang menunjukkan nilai lebih besar.**

### **E.g. ADL – JKT – KUL – X/ADL – BNE**

**Kita bisa menggunakan ½ biaya RT dan terdapat satu pembayaran umum pada Negara pemberangkatan. ADL.**

**Cek CPM menunjukkan bahwa kita harus menngkatkan ADL – KUL/BNE – KUL fare (made up of ½ ADL – KUL (1,471.63) and ½ BNE – KUL (1,416.48) because ADL – KUL – ADL = 2,943.26**

**OHT 17 (lanjutan 1) HO 20 (lanjutan 1)**

# **Open Jaw Journeys**

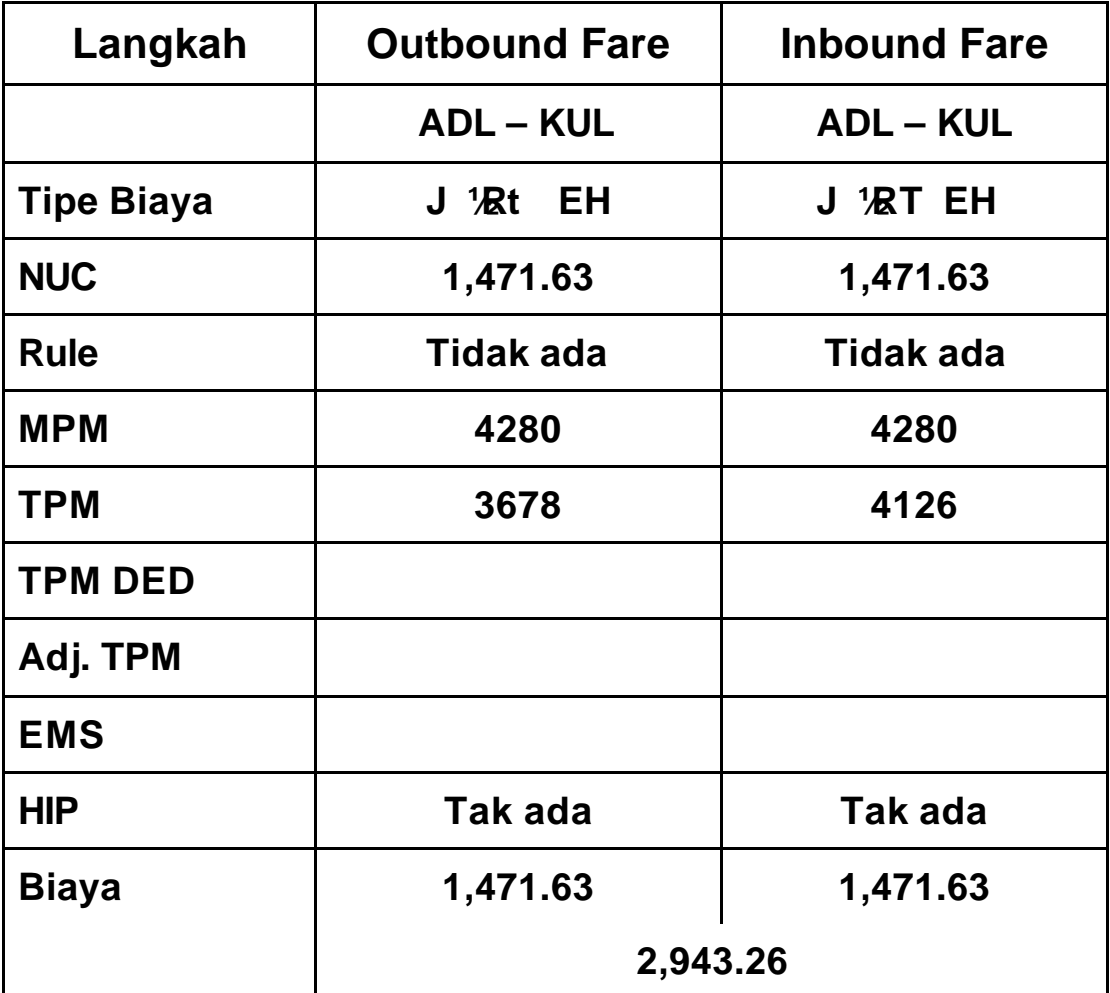

# **Open Jaw Journeys**

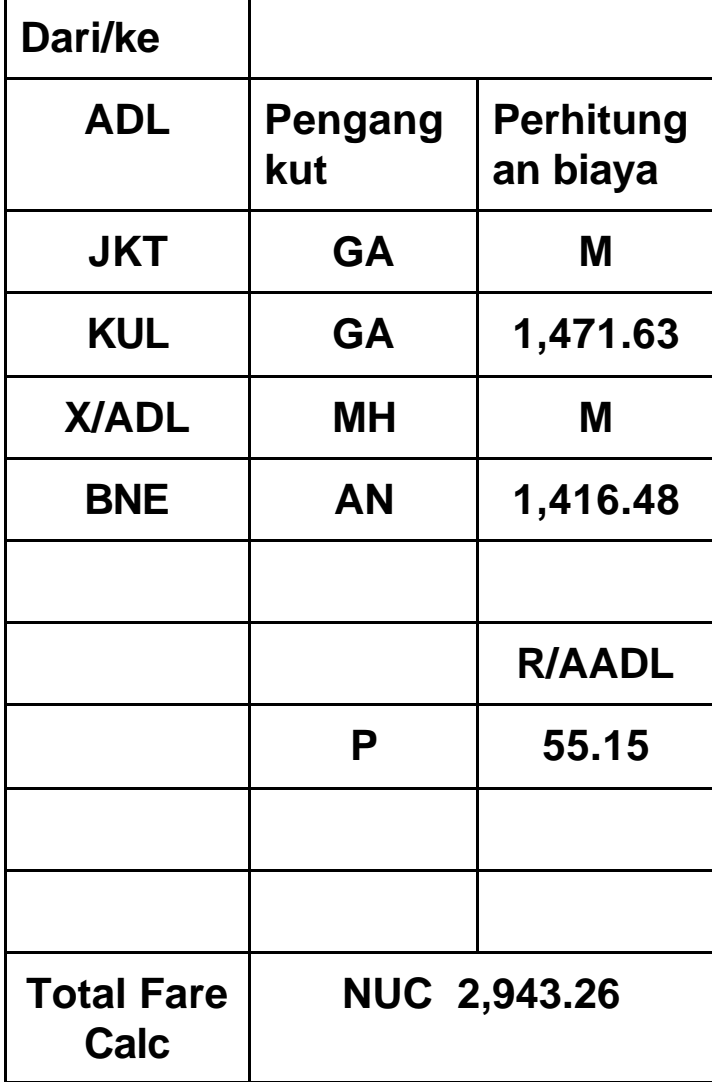

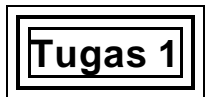

**Pilihan untuk kombinasi kelas campuran diperhatikan dengan baik.**

### **Kelas campuran dihitung dan didokumentasikan sesuai dengan prosedur IATA.**

Hitunglah biaya untuk jadwal kelas campuran berikut dan lengkapi kotak pembayarannya.

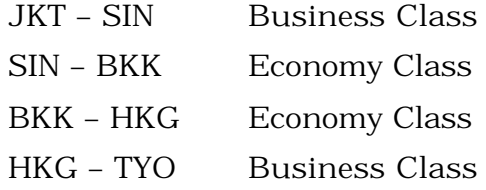

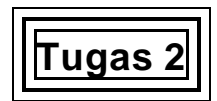

### **Pahami Tabel Add-on dengan benar.**

### **Dengan pembayaran yang saling terkait, adds-on harus dihitung dengan seksama dan didokumentasikan sesuai prosedur IATA.**

Hitunglah biaya kelas ekonomi untuk jadwal berikut dan lengkapi kotak pembayaran.

Jakarta – Athens – Rome – Naples

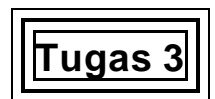

### **Cek minimum diterapkan dengan benar pada jadwal pemberangkatan yang sesuai.**

### **Biaya dihitung dan didokumentasikan sesuai prosedur IATA.**

Hitunglah biaya kelas ekonomi berdasarkan jadwal berikut dan lengkapi kotaknya.

Penumpang berharap membeli dan mengumpulkan tiket di Australia untuk perjalanan KUL – SIN – TYO (SOTO).

# **Tugas 4**

### **Tiket prabayar dihitung dan didokumentasikan untuk tempat pemberangkatan awal dinegara lain sesuai dengan prosedur IATA.**

### **Jadwal,yang tidak mengikuti Indirect Travel Limitations diperhatikan dengan benar.**

Seorang warga di Malaysia membayar tiket untuk kelas tertentu untuk perjalanan JKT – BKK – ATH – LON Y . Biayanya adalah Rp. 5,500,000.

Lengkapi PTA untuk pemberangkatan ini.

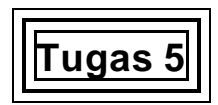

### **Perjalanan terbatas dan tambahandiperhitungkan dan didokumentasikan sesuai dengan prosedur IATA.**

### **Jadwal yang menyangkut keliling dunia diperhatikan dengan seksama.**

Hitunglah biaya kelas ekonomi untuk jadwal berikut dan lengkapi kotak yang sesuai dengan Indirect Travel Limitations.

JKT – DPS – X/JKT – HKG

**Tugas 6**

### **Biaya dihitung dan cek minimum keliling dunia diterapkan sesuai dengan prosedur IATA.**

### **Jadwal yang menyangkut open jaw journeys diperhatikan dengan seksama.**

Hitunglah biaya kelas ekonomi untuk jadwal berikut dan lengkapi kotak yang sesuai dengan perjalanan keliling dunia.

JKT – MNL – SFO – NYC – PAR – ROM – SIN - JKT

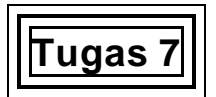

### **Biaya dihitung dengan cermat untuk penyusunan keberangkatan open-jaw sesuai dengan prosedur IATA.**

Hitunglah biaya kelas ekonomi untuk pemberangkatan berikut dan isilah kotaknya

JKT – BKK – FRA – HAM – ROM – SIN – JKT  $\mathbf{L}$  and  $\mathbf{L}$ Surface

# **Bagian 5 Bagaimana Cara Menilai Unit Ini**

### **Apakah yang dimaksud dengan penilaian?**

Penilaian adalah proses pengumpulan bukti dan pembuatan keputusan tentang kemajuan yang diharapkan sesuai dengan standar kompetensi yang telah ditetapkan. Sesuai dengan yang diharapkan, keputusan diambil untuk menilai apakah kompetensi yang diharapkan telah dicapai.

Penilaian adalah untuk mengetahui prestasi peserta bukannya menghubungkan penampilan kerja peserta dengan peserta lainnya.

### **Apa yang dimaksud dengan kompeten?**

Pahamilah pertannyaan:" Apa yang benar-benar diinginkan seorang pegawai untuk bisa dilakukan?" Jawabannya akan memberitahu anda apa sebenarnya pengertian 'kompeten'. Kompeten ditempat kerja mengandung arti bahwa seseorang harus dapat:

- **•** Menampilkan tingkat keterampilan yang bisa diterima.
- Menata tugas-tugas yang diminta.
- ß Menanggapi dan bereaksi dengan wajar pada saat ada sesuatu yang salah.
- ß Megisi peran dalam kerangka tugas ditempat kerja.
- ß Mentransfer pengetahuan dan keterampilan pada situasi yang baru.

Pada saat anda menilai kompetensi ini, anda harus terlibat pada semua hal diatas untuk dapat memahami situasi kerja sesungguhnya.

### **Persyaratan Penilai**

Unit ini harus dinilai oleh penilai yang berkualitas, atau pelatih yang berkualitas untuk menilai.

Mereka yang berhak menilai, boleh menilai dari metode yang ada dalam petunjuk ini, atau mengembangkan sendiri. Penilai harus melihat petunjuk bukti dalam standar kompetensi sebelum memilih metode penilaian.

Halaman berikut ini memuat metode-metode untuk menilai kompetensi ini. Penilaian harus dirancang untuk menilai setiap elemen, criteria penampilan dan pengetahuan serta keterampilan penunjang untuk kompetensinya.

Hasil dari penilaian yang baik harus menghasilkan pengetahuan yang cukup dan relevan serta pemahaman untuk dapat mengembangkan kompetensinya.

Tidaklah sesuai memberikan tanda angka, karena 30 % peserta mungkin tidak mendapatkan aspek kompeten yang tepat. Peserta dinilai apakah ia kompeten atau tidak kompeten.

### **Pengakuan terhadap kompetensi yang baru.**

Sistem penilaian terpadu nasional mencakup pengakuan terhadap kompetensi baru tanpa memperdulikan dimana peserta memperolehnya. Penilaian mengakui bahwa setiap individu dapat mencapai kompetensi dalam berbagai cara termasuk pembelajaran informal.

Pengakuan akan adanya kompetensi baru menjadi bukti untuk penilaian apakah seseorang benar-benar telah memperoleh kompetensi yang diharapkan untuk pekerjaan atau persyaratan formal.

# **Penilaian**

### **Saran penilaian untuk untuk Menggunakan Peraturan dan Prosedur Biaya Perjalanan Udara Lanjutan.**

**Bukti yang disarankan untuk menerapkan metode.**

**Penilaian praktek ditempat kerja bisa menjadi bahan pengamatan pada peserta:**

ß Umumnya pengamatan tidak dapat diterapkan pada semua unit.

#### **Pihak ketiga/dokumen bukti mencakup:**

- ß Pasangan kerja atau laporan supervisor (tertulis atau laporan langsung).
- ß Catatan pelatihan terdahulu atau pengalaman kerja.
- **Laporan pelanggan (Tertulis atau lisan).**
- Dokumen kerja termasuk tiket yang disiapkan peserta.

**Dalam penilaian diluar kerja, kegiatan simulasi dapat digunakan untuk membiarkan peserta menyiapkan bukti keterampilan melalui prakte, misalnya:**

- ß Membuat simulasi lingkungan kerja pariwisata untuk konteks kerja yang memungkinkan peserta menyusun berbagai tiket perjalanan tingkat lanjutan seolah-olah dalam situasi kerja yang sesungguhnya.
- ß Pekerjaan yang yang mengandung kesulitan tinggi dapat diselesaikan oleh peserta.

### **Contoh permainan peran, studi kasus, dan pekerjaan.**

# **Tugas Penilaian 1**

Hitunglah biaya pelanggan yang melakukan perjalanan berikut: Jakarta-Bangkok-Delhi-Rome-Frankfurt-London. Perjalanan Jakarta-Bangkok-Delhi adalah kelas ekonomi, Hong Kong-Beijing-Frankfurt-Moscow-Frankfurt adalah kelas bisnis. Sisanya adalah kelas bisnis.

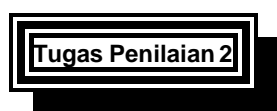

Anda baru saja kembali dari pelajaran penghitungan biaya dan diminta menyiapkan staf lain untuk pelatihan yang sama. Saat ini, anda memutuska untuk mengajarkan mereka langkah-langkah dalam mengeluarkan tiket internasional pra bayar dengan perjalanan awal diluiar Australia.

- ß Pilihlah contoh yang tepat untuk mengetahui jenis perhitungan yang dipakai.
- ß Siapkan seperangkat langkah detil pengajaran, yang bisa diterapkan oleh staf anda nantinya.

### **Tugas Penilaian 3**

Hitunglah biaya dan tiket untuk minimal lima jadwal perjalnan intersasional dalam waktu yang telah ditentukan. (Detilnya kan bervariasi tetapi jadwal harus mencakup berbagai hal seperti add-ons, indirect travel limitations, open-jaw/round the world journeys dan pre-paid ticket advises).

**Pertanyaan harus difokuskan pada:**

**Teknik dan proses:**

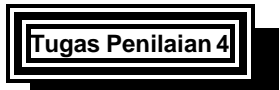

Jelaskan setiap langkah yang terlibat dalam menghitung biaya kelas campuran.

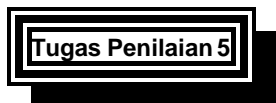

Jelaskan mengapa anda ingin merujuk ke tabel an add-on dan bagaimana menerjemahkan informasi yang ada didalamnya dengan benar.

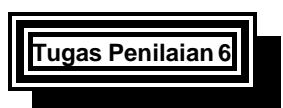

Jjenis jadwal perjalanan apakah minimum cek diterapkan?

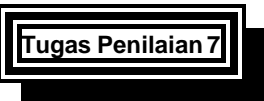

Jelaskan langkah dalam menghitung minimum cek keliling dunia?

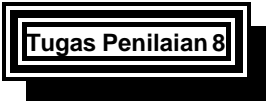

Bagaimana anda memastikan bahwa anda telah menampilkan seluruh hal yang diperlukan pada saat menghitung biaya perjalanan internasional?

### **Pengetahuan penunjangUnderpinning knowledge**

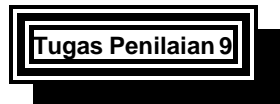

Apa yang dimaksud dengan Indirect Travel Limitations Rule dan berikan contoh jadwal, siapa yang tidak mematuhinya?

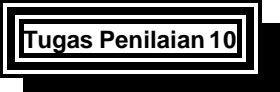

Jelaskan pengertian sector journey dan through fare?

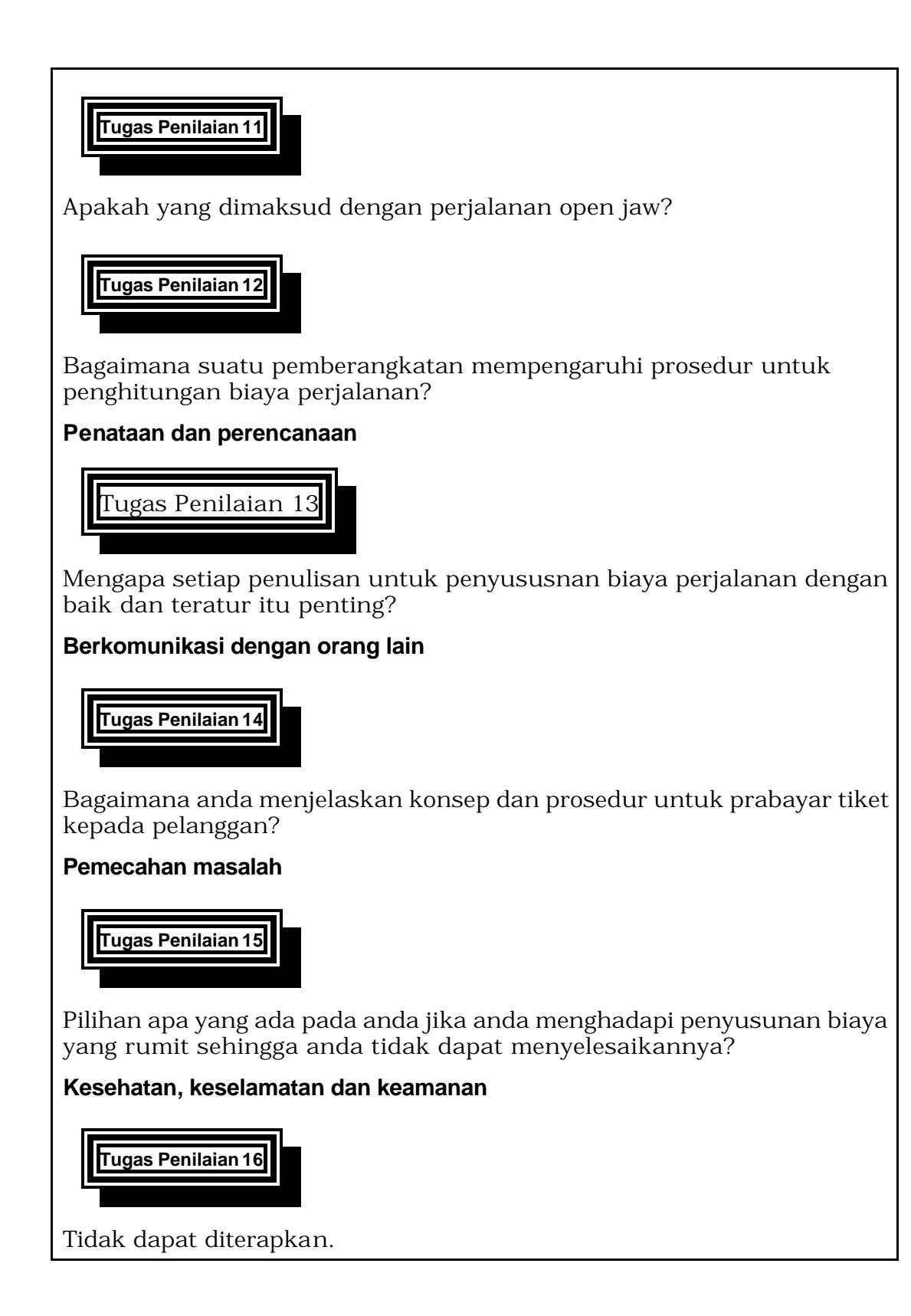

# **Daftar Cek yang disarankan untuk**

### **Menggunakan Peraturan dan Prosedur Biaya Perjalanan Udara Lanjutan**

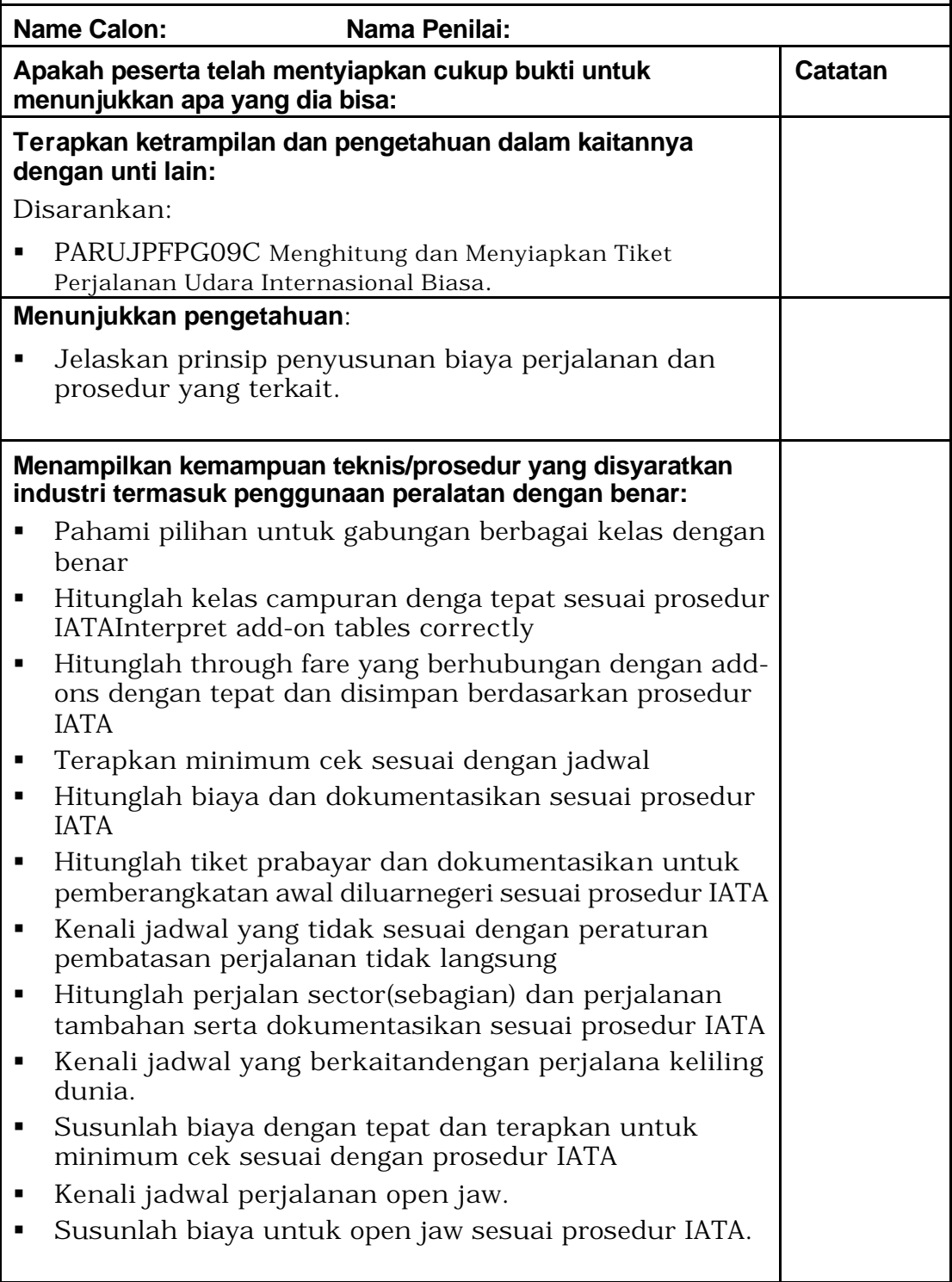

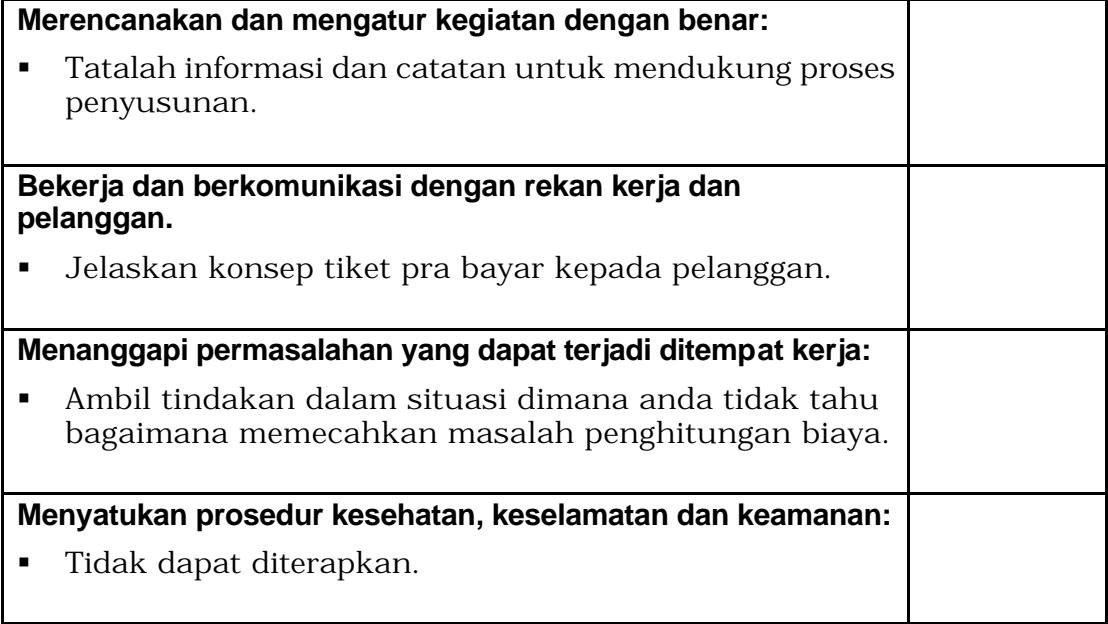

### **Lembar Penilaian Kompetensi**

### **Unit: PARUJPFPG11C**

### **Menggunakan Peraturan dan Prosedur Biaya Perjalanan Udara Lanjutan**

**Nama Peserta:..................................................................................**

**Nama Penilai:....................................................................................**

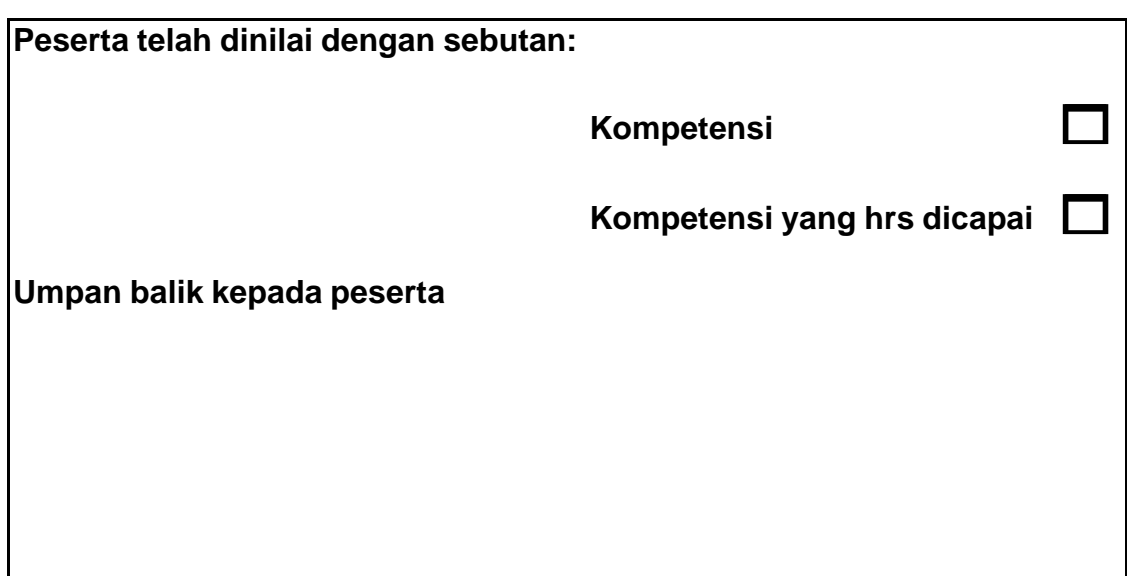

### **Tanda Tangan**

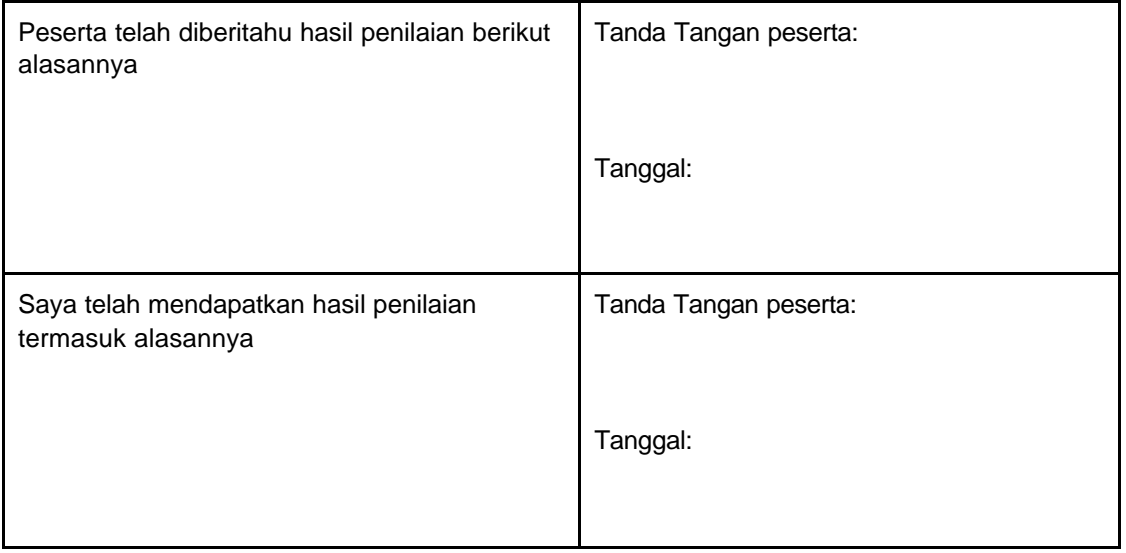